<xbrli:xbrl xmlns:in-bse-shp="http://www.bseindia.com/xbrl/shp/2019-06-30/in-bse-shp" xmlns:in-bse-shproles="http://www.bseindia.com/xbrl/shp/2019-06-30/in-bse-shp-roles" xmlns:xbrldt="http://xbrl.org/2005/xbrldt" xmlns:nonnum="http://www.xbrl.org/dtr/type/non-numeric" xmlns:in-bse-shp-type="http://www.bseindia.com/xbrl/shp/2019-06-30/in-bseshp-types" xmlns:link="http://www.xbrl.org/2003/linkbase" xmlns:net="http://www.xbrl.org/2009/role/net" xmlns:num="http://www.xbrl.org/dtr/type/numeric" xmlns:xlink="http://www.w3.org/1999/xlink" xmlns:iso4217="http://www.xbrl.org/2003/iso4217" xmlns:negated="http://www.xbrl.org/2009/role/negated" xmlns:xbrldi="http://xbrl.org/2006/xbrldi" xmlns:xbrli="http://www.xbrl.org/2003/instance" xmlns:xl="http://www.xbrl.org/2003/XLink"> <link:schemaRef xlink:type="simple" xlink:href="in-bse-shp-2019-06-30.xsd"/> <xbrli:context id="MainD"> <xbrli:entity> <xbrli:identifier scheme="http://www.bseindia.com/bse-shp/ScripCode">511016</xbrli:identifier> </xbrli:entity> <xbrli:period> <xbrli:startDate>2020-01-01</xbrli:startDate> <xbrli:endDate>2020-03-31</xbrli:endDate> </xbrli:period> </xbrli:context> <xbrli:context id="MainI"> <xbrli:entity> <xbrli:identifier scheme="http://www.bseindia.com/bse-shp/ScripCode">511016</xbrli:identifier> </xbrli:entity> <xbrli:period> <xbrli:instant>2020-03-31</xbrli:instant> </xbrli:period> </xbrli:context> <xbrli:context id="IndividualsOrHinduUndividedFamily\_ContextI"> <xbrli:entity> <xbrli:identifier scheme="http://www.bseindia.com/bse-shp/ScripCode">511016</xbrli:identifier> </xbrli:entity> <xbrli:period> <xbrli:instant>2020-03-31</xbrli:instant> </xbrli:period> <xbrli:scenario> <xbrldi:explicitMember dimension="in-bse-shp:CategoryOfShareholdersAxis">in-bseshp:IndividualsOrHinduUndividedFamilyMember</xbrldi:explicitMember> </xbrli:scenario> </xbrli:context> <xbrli:context id="Indian\_ContextI"> <xbrli:entity> <xbrli:identifier scheme="http://www.bseindia.com/bse-shp/ScripCode">511016</xbrli:identifier> </xbrli:entity>

Create PDF in your applications with the Pdfcrowd [HTML to PDF API](https://pdfcrowd.com/doc/api/?ref=pdf) PDF API [PDFCROWD](https://pdfcrowd.com/?ref=pdf) CREATER AND THE PDFCROWD PO

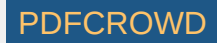

 $\blacktriangledown$   $\ltimes$   $x$ brli: period $\gt$ <xbrli:instant>2020-03-31</xbrli:instant> </xbrli:period> <xbrli:scenario> <xbrldi:explicitMember dimension="in-bse-shp:CategoryOfShareholdersAxis">in-bse-shp:IndianMember</xbrldi:explicitMember> </xbrli:scenario> </xbrli:context> <xbrli:context id="ShareholdingOfPromoterAndPromoterGroup\_ContextI"> <xbrli:entity> <xbrli:identifier scheme="http://www.bseindia.com/bse-shp/ScripCode">511016</xbrli:identifier> </xbrli:entity> <xbrli:period> <xbrli:instant>2020-03-31</xbrli:instant> </xbrli:period> <xbrli:scenario> <xbrldi:explicitMember dimension="in-bse-shp:CategoryOfShareholdersAxis"> in-bse-shp:ShareholdingOfPromoterAndPromoterGroupMember </xbrldi:explicitMember> </xbrli:scenario> </xbrli:context> <xbrli:context id="IndividualShareholdersHoldingNominalShareCapitalUpToRsTwoLakh\_ContextI"> <xbrli:entity> <xbrli:identifier scheme="http://www.bseindia.com/bse-shp/ScripCode">511016</xbrli:identifier> </xbrli:entity> <xbrli:period> <xbrli:instant>2020-03-31</xbrli:instant> </xbrli:period> <xbrli:scenario> <xbrldi:explicitMember dimension="in-bse-shp:CategoryOfShareholdersAxis"> in-bse-shp:IndividualShareholdersHoldingNominalShareCapitalUpToRsTwoLakhMember </xbrldi:explicitMember> </xbrli:scenario> </xbrli:context> <xbrli:context id="IndividualShareholdersHoldingNominalShareCapitalInExcessOfRsTwoLakh\_ContextI"> <xbrli:entity> <xbrli:identifier scheme="http://www.bseindia.com/bse-shp/ScripCode">511016</xbrli:identifier> </xbrli:entity> <xbrli:period> <xbrli:instant>2020-03-31</xbrli:instant> </xbrli:period> <xbrli:scenario> <xbrldi:explicitMember dimension="in-bse-shp:CategoryOfShareholdersAxis"> in-bse-shp:IndividualShareholdersHoldingNominalShareCapitalInExcessOfRsTwoLakhMember </xbrldi:explicitMember> </xbrli:scenario>

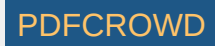

</xbrli:context> <xbrli:context id="OtherNonInstitutions\_ContextI"> <xbrli:entity> <xbrli:identifier scheme="http://www.bseindia.com/bse-shp/ScripCode">511016</xbrli:identifier> </xbrli:entity> <xbrli:period> <xbrli:instant>2020-03-31</xbrli:instant> </xbrli:period> <xbrli:scenario> <xbrldi:explicitMember dimension="in-bse-shp:CategoryOfShareholdersAxis">in-bseshp:OtherNonInstitutionsMember</xbrldi:explicitMember> </xbrli:scenario> </xbrli:context> <xbrli:context id="NonInstitutions\_ContextI"> <xbrli:entity> <xbrli:identifier scheme="http://www.bseindia.com/bse-shp/ScripCode">511016</xbrli:identifier> </xbrli:entity> <xbrli:period> <xbrli:instant>2020-03-31</xbrli:instant> </xbrli:period> <xbrli:scenario> <xbrldi:explicitMember dimension="in-bse-shp:CategoryOfShareholdersAxis">in-bseshp:NonInstitutionsMember</xbrldi:explicitMember> </xbrli:scenario> </xbrli:context> <xbrli:context id="PublicShareholding\_ContextI"> <xbrli:entity> <xbrli:identifier scheme="http://www.bseindia.com/bse-shp/ScripCode">511016</xbrli:identifier> </xbrli:entity> <xbrli:period> <xbrli:instant>2020-03-31</xbrli:instant> </xbrli:period> <xbrli:scenario> <xbrldi:explicitMember dimension="in-bse-shp:CategoryOfShareholdersAxis">in-bseshp:PublicShareholdingMember</xbrldi:explicitMember> </xbrli:scenario> </xbrli:context> <xbrli:context id="ShareholdingPattern\_ContextI"> <xbrli:entity> <xbrli:identifier scheme="http://www.bseindia.com/bse-shp/ScripCode">511016</xbrli:identifier> </xbrli:entity> <xbrli:period> <xbrli:instant>2020-03-31</xbrli:instant> </xbrli:period> <xbrli:scenario>

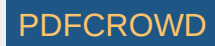

```
<xbrldi:explicitMember dimension="in-bse-shp:CategoryOfShareholdersAxis">in-bse-
    shp:ShareholdingPatternMember</xbrldi:explicitMember>
  </xbrli:scenario>
 </xbrli:context>
<xbrli:context id="D_IndividualsOrHUF_Context15">
 <xbrli:entity>
    <xbrli:identifier scheme="http://www.bseindia.com/bse-shp/ScripCode">511016</xbrli:identifier>
  </xbrli:entity>
 <xbrli:period>
    <xbrli:startDate>2020-01-01</xbrli:startDate>
    <xbrli:endDate>2020-03-31</xbrli:endDate>
  </xbrli:period>
 <xbrli:scenario>
   <xbrldi:typedMember dimension="in-bse-shp:DetailsSharesHeldByIndividualsOrHUFAxis">
      <in-bse-shp:IndividualsOrHUFDomain>IndividualsOrHUF_Context15</in-bse-shp:IndividualsOrHUFDomain>
    </xbrldi:typedMember>
  </xbrli:scenario>
 </xbrli:context>
<xbrli:context id="IndividualsOrHUF_Context15">
 <xbrli:entity>
    <xbrli:identifier scheme="http://www.bseindia.com/bse-shp/ScripCode">511016</xbrli:identifier>
  </xbrli:entity>
 <xbrli:period>
    <xbrli:instant>2020-03-31</xbrli:instant>
  </xbrli:period>
 \blacktriangledown \ltimesxbrli:scenario \gt<xbrldi:typedMember dimension="in-bse-shp:DetailsSharesHeldByIndividualsOrHUFAxis">
      <in-bse-shp:IndividualsOrHUFDomain>IndividualsOrHUF_Context15</in-bse-shp:IndividualsOrHUFDomain>
    </xbrldi:typedMember>
  </xbrli:scenario>
 </xbrli:context>
<xbrli:context id="D_IndividualsOrHUF_Context16">
 <xbrli:entity>
    <xbrli:identifier scheme="http://www.bseindia.com/bse-shp/ScripCode">511016</xbrli:identifier>
  </xbrli:entity>
 <xbrli:period>
    <xbrli:startDate>2020-01-01</xbrli:startDate>
    <xbrli:endDate>2020-03-31</xbrli:endDate>
  </xbrli:period>
 <xbrli:scenario>
   <xbrldi:typedMember dimension="in-bse-shp:DetailsSharesHeldByIndividualsOrHUFAxis">
      <in-bse-shp:IndividualsOrHUFDomain>IndividualsOrHUF_Context16</in-bse-shp:IndividualsOrHUFDomain>
    </xbrldi:typedMember>
  </xbrli:scenario>
 </xbrli:context>
```
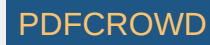

```
<xbrli:context id="IndividualsOrHUF_Context16">
 <xbrli:entity>
    <xbrli:identifier scheme="http://www.bseindia.com/bse-shp/ScripCode">511016</xbrli:identifier>
   </xbrli:entity>
 <xbrli:period>
    <xbrli:instant>2020-03-31</xbrli:instant>
   </xbrli:period>
 <xbrli:scenario>
   <xbrldi:typedMember dimension="in-bse-shp:DetailsSharesHeldByIndividualsOrHUFAxis">
      <in-bse-shp:IndividualsOrHUFDomain>IndividualsOrHUF_Context16</in-bse-shp:IndividualsOrHUFDomain>
    </xbrldi:typedMember>
   </xbrli:scenario>
 </xbrli:context>
<xbrli:context id="D_IndividualsOrHUF_Context17">
 <xbrli:entity>
    <xbrli:identifier scheme="http://www.bseindia.com/bse-shp/ScripCode">511016</xbrli:identifier>
   </xbrli:entity>
 <xbrli:period>
    <xbrli:startDate>2020-01-01</xbrli:startDate>
    <xbrli:endDate>2020-03-31</xbrli:endDate>
   </xbrli:period>
 \sqrt{x} < x b r l i: scenario >
   <xbrldi:typedMember dimension="in-bse-shp:DetailsSharesHeldByIndividualsOrHUFAxis">
      <in-bse-shp:IndividualsOrHUFDomain>IndividualsOrHUF_Context17</in-bse-shp:IndividualsOrHUFDomain>
    </xbrldi:typedMember>
   </xbrli:scenario>
 </xbrli:context>
<xbrli:context id="IndividualsOrHUF_Context17">
 <xbrli:entity>
    <xbrli:identifier scheme="http://www.bseindia.com/bse-shp/ScripCode">511016</xbrli:identifier>
   </xbrli:entity>
 \blacktriangledown \ltimes xbrli: period \gt<xbrli:instant>2020-03-31</xbrli:instant>
   </xbrli:period>
 <xbrli:scenario>
   <xbrldi:typedMember dimension="in-bse-shp:DetailsSharesHeldByIndividualsOrHUFAxis">
      <in-bse-shp:IndividualsOrHUFDomain>IndividualsOrHUF_Context17</in-bse-shp:IndividualsOrHUFDomain>
    </xbrldi:typedMember>
   </xbrli:scenario>
 </xbrli:context>
<xbrli:context id="D_IndividualShareholdersHoldingNominalShareCapitalInExcessOfRsTwoLakh_Context15">
 <xbrli:entity>
    <xbrli:identifier scheme="http://www.bseindia.com/bse-shp/ScripCode">511016</xbrli:identifier>
   </xbrli:entity>
 <xbrli:period>
```
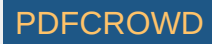

```
<xbrli:startDate>2020-01-01</xbrli:startDate>
    <xbrli:endDate>2020-03-31</xbrli:endDate>
  </xbrli:period>
 <xbrli:scenario>
   <xbrldi:typedMember dimension="in-bse-
    shp:DetailsOfSharesHeldByIndividualShareholdersHoldingNominalShareCapitalInExcessOfRsTwoLakhAxis">
    <in-bse-shp:IndividualShareholdersHoldingNominalShareCapitalInExcessOfRsTwoLakhDomain>
       IndividualShareholdersHoldingNominalShareCapitalInExcessOfRsTwoLakh_Context15
      </in-bse-shp:IndividualShareholdersHoldingNominalShareCapitalInExcessOfRsTwoLakhDomain>
    </xbrldi:typedMember>
  </xbrli:scenario>
 </xbrli:context>
<xbrli:context id="IndividualShareholdersHoldingNominalShareCapitalInExcessOfRsTwoLakh_Context15">
 <xbrli:entity>
    <xbrli:identifier scheme="http://www.bseindia.com/bse-shp/ScripCode">511016</xbrli:identifier>
  </xbrli:entity>
 <xbrli:period>
    <xbrli:instant>2020-03-31</xbrli:instant>
  </xbrli:period>
 <xbrli:scenario>
   <xbrldi:typedMember dimension="in-bse-
    shp:DetailsOfSharesHeldByIndividualShareholdersHoldingNominalShareCapitalInExcessOfRsTwoLakhAxis">
    <in-bse-shp:IndividualShareholdersHoldingNominalShareCapitalInExcessOfRsTwoLakhDomain>
       IndividualShareholdersHoldingNominalShareCapitalInExcessOfRsTwoLakh_Context15
      </in-bse-shp:IndividualShareholdersHoldingNominalShareCapitalInExcessOfRsTwoLakhDomain>
    </xbrldi:typedMember>
  </xbrli:scenario>
 </xbrli:context>
<xbrli:context id="D_IndividualShareholdersHoldingNominalShareCapitalInExcessOfRsTwoLakh_Context16">
 <xbrli:entity>
    <xbrli:identifier scheme="http://www.bseindia.com/bse-shp/ScripCode">511016</xbrli:identifier>
   </xbrli:entity>
 <xbrli:period>
    <xbrli:startDate>2020-01-01</xbrli:startDate>
    <xbrli:endDate>2020-03-31</xbrli:endDate>
  </xbrli:period>
 <xbrli:scenario>
   <xbrldi:typedMember dimension="in-bse-
    shp:DetailsOfSharesHeldByIndividualShareholdersHoldingNominalShareCapitalInExcessOfRsTwoLakhAxis">
    <in-bse-shp:IndividualShareholdersHoldingNominalShareCapitalInExcessOfRsTwoLakhDomain>
       IndividualShareholdersHoldingNominalShareCapitalInExcessOfRsTwoLakh_Context16
      </in-bse-shp:IndividualShareholdersHoldingNominalShareCapitalInExcessOfRsTwoLakhDomain>
    </xbrldi:typedMember>
  </xbrli:scenario>
 </xbrli:context>
```
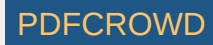

<xbrli:context id="IndividualShareholdersHoldingNominalShareCapitalInExcessOfRsTwoLakh\_Context16"> <xbrli:entity> <xbrli:identifier scheme="http://www.bseindia.com/bse-shp/ScripCode">511016</xbrli:identifier> </xbrli:entity>  $\blacktriangledown$   $\ltimes$   $x$ brli: period $\gt$ <xbrli:instant>2020-03-31</xbrli:instant> </xbrli:period> <xbrli:scenario> <xbrldi:typedMember dimension="in-bseshp:DetailsOfSharesHeldByIndividualShareholdersHoldingNominalShareCapitalInExcessOfRsTwoLakhAxis"> <in-bse-shp:IndividualShareholdersHoldingNominalShareCapitalInExcessOfRsTwoLakhDomain> IndividualShareholdersHoldingNominalShareCapitalInExcessOfRsTwoLakh\_Context16 </in-bse-shp:IndividualShareholdersHoldingNominalShareCapitalInExcessOfRsTwoLakhDomain> </xbrldi:typedMember> </xbrli:scenario> </xbrli:context> <xbrli:context id="D\_IndividualShareholdersHoldingNominalShareCapitalInExcessOfRsTwoLakh\_Context17"> <xbrli:entity> <xbrli:identifier scheme="http://www.bseindia.com/bse-shp/ScripCode">511016</xbrli:identifier> </xbrli:entity> <xbrli:period> <xbrli:startDate>2020-01-01</xbrli:startDate> <xbrli:endDate>2020-03-31</xbrli:endDate> </xbrli:period> <xbrli:scenario> <xbrldi:typedMember dimension="in-bseshp:DetailsOfSharesHeldByIndividualShareholdersHoldingNominalShareCapitalInExcessOfRsTwoLakhAxis"> <in-bse-shp:IndividualShareholdersHoldingNominalShareCapitalInExcessOfRsTwoLakhDomain> IndividualShareholdersHoldingNominalShareCapitalInExcessOfRsTwoLakh\_Context17 </in-bse-shp:IndividualShareholdersHoldingNominalShareCapitalInExcessOfRsTwoLakhDomain> </xbrldi:typedMember> </xbrli:scenario> </xbrli:context> <xbrli:context id="IndividualShareholdersHoldingNominalShareCapitalInExcessOfRsTwoLakh\_Context17"> <xbrli:entity> <xbrli:identifier scheme="http://www.bseindia.com/bse-shp/ScripCode">511016</xbrli:identifier> </xbrli:entity> <xbrli:period> <xbrli:instant>2020-03-31</xbrli:instant> </xbrli:period> <xbrli:scenario> <xbrldi:typedMember dimension="in-bseshp:DetailsOfSharesHeldByIndividualShareholdersHoldingNominalShareCapitalInExcessOfRsTwoLakhAxis"> <in-bse-shp:IndividualShareholdersHoldingNominalShareCapitalInExcessOfRsTwoLakhDomain> IndividualShareholdersHoldingNominalShareCapitalInExcessOfRsTwoLakh\_Context17

Create PDF in your applications with the Pdfcrowd [HTML to PDF API](https://pdfcrowd.com/doc/api/?ref=pdf) [PDFCROWD](https://pdfcrowd.com/?ref=pdf) CREATED AND THE POST OF PURCROWD PO

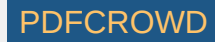

```
</in-bse-shp:IndividualShareholdersHoldingNominalShareCapitalInExcessOfRsTwoLakhDomain>
    </xbrldi:typedMember>
  </xbrli:scenario>
 </xbrli:context>
<xbrli:context id="D_IndividualShareholdersHoldingNominalShareCapitalInExcessOfRsTwoLakh_Context18">
 <xbrli:entity>
    <xbrli:identifier scheme="http://www.bseindia.com/bse-shp/ScripCode">511016</xbrli:identifier>
  </xbrli:entity>
 <xbrli:period>
    <xbrli:startDate>2020-01-01</xbrli:startDate>
    <xbrli:endDate>2020-03-31</xbrli:endDate>
  </xbrli:period>
 <xbrli:scenario>
   <xbrldi:typedMember dimension="in-bse-
    shp:DetailsOfSharesHeldByIndividualShareholdersHoldingNominalShareCapitalInExcessOfRsTwoLakhAxis">
    <in-bse-shp:IndividualShareholdersHoldingNominalShareCapitalInExcessOfRsTwoLakhDomain>
       IndividualShareholdersHoldingNominalShareCapitalInExcessOfRsTwoLakh_Context18
      </in-bse-shp:IndividualShareholdersHoldingNominalShareCapitalInExcessOfRsTwoLakhDomain>
    </xbrldi:typedMember>
  </xbrli:scenario>
 </xbrli:context>
<xbrli:context id="IndividualShareholdersHoldingNominalShareCapitalInExcessOfRsTwoLakh_Context18">
 <xbrli:entity>
    <xbrli:identifier scheme="http://www.bseindia.com/bse-shp/ScripCode">511016</xbrli:identifier>
  </xbrli:entity>
 \blacktriangledown \ltimes xbrli: period\gt<xbrli:instant>2020-03-31</xbrli:instant>
  </xbrli:period>
 <xbrli:scenario>
   <xbrldi:typedMember dimension="in-bse-
    shp:DetailsOfSharesHeldByIndividualShareholdersHoldingNominalShareCapitalInExcessOfRsTwoLakhAxis">
    <in-bse-shp:IndividualShareholdersHoldingNominalShareCapitalInExcessOfRsTwoLakhDomain>
       IndividualShareholdersHoldingNominalShareCapitalInExcessOfRsTwoLakh_Context18
      </in-bse-shp:IndividualShareholdersHoldingNominalShareCapitalInExcessOfRsTwoLakhDomain>
    </xbrldi:typedMember>
  </xbrli:scenario>
 </xbrli:context>
<xbrli:context id="D_IndividualShareholdersHoldingNominalShareCapitalInExcessOfRsTwoLakh_Context19">
 <xbrli:entity>
    <xbrli:identifier scheme="http://www.bseindia.com/bse-shp/ScripCode">511016</xbrli:identifier>
  </xbrli:entity>
 <xbrli:period>
    <xbrli:startDate>2020-01-01</xbrli:startDate>
    <xbrli:endDate>2020-03-31</xbrli:endDate>
  </xbrli:period>
```
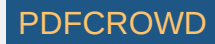

<xbrli:scenario> <xbrldi:typedMember dimension="in-bseshp:DetailsOfSharesHeldByIndividualShareholdersHoldingNominalShareCapitalInExcessOfRsTwoLakhAxis"> <in-bse-shp:IndividualShareholdersHoldingNominalShareCapitalInExcessOfRsTwoLakhDomain> IndividualShareholdersHoldingNominalShareCapitalInExcessOfRsTwoLakh\_Context19 </in-bse-shp:IndividualShareholdersHoldingNominalShareCapitalInExcessOfRsTwoLakhDomain> </xbrldi:typedMember> </xbrli:scenario> </xbrli:context> <xbrli:context id="IndividualShareholdersHoldingNominalShareCapitalInExcessOfRsTwoLakh\_Context19"> <xbrli:entity> <xbrli:identifier scheme="http://www.bseindia.com/bse-shp/ScripCode">511016</xbrli:identifier> </xbrli:entity> <xbrli:period> <xbrli:instant>2020-03-31</xbrli:instant> </xbrli:period> <xbrli:scenario> <xbrldi:typedMember dimension="in-bseshp:DetailsOfSharesHeldByIndividualShareholdersHoldingNominalShareCapitalInExcessOfRsTwoLakhAxis"> <in-bse-shp:IndividualShareholdersHoldingNominalShareCapitalInExcessOfRsTwoLakhDomain> IndividualShareholdersHoldingNominalShareCapitalInExcessOfRsTwoLakh\_Context19 </in-bse-shp:IndividualShareholdersHoldingNominalShareCapitalInExcessOfRsTwoLakhDomain> </xbrldi:typedMember> </xbrli:scenario> </xbrli:context> <xbrli:context id="D\_IndividualShareholdersHoldingNominalShareCapitalInExcessOfRsTwoLakh\_Context20"> <xbrli:entity> <xbrli:identifier scheme="http://www.bseindia.com/bse-shp/ScripCode">511016</xbrli:identifier> </xbrli:entity> <xbrli:period> <xbrli:startDate>2020-01-01</xbrli:startDate> <xbrli:endDate>2020-03-31</xbrli:endDate> </xbrli:period> <xbrli:scenario> <xbrldi:typedMember dimension="in-bseshp:DetailsOfSharesHeldByIndividualShareholdersHoldingNominalShareCapitalInExcessOfRsTwoLakhAxis"> <in-bse-shp:IndividualShareholdersHoldingNominalShareCapitalInExcessOfRsTwoLakhDomain> IndividualShareholdersHoldingNominalShareCapitalInExcessOfRsTwoLakh\_Context20 </in-bse-shp:IndividualShareholdersHoldingNominalShareCapitalInExcessOfRsTwoLakhDomain> </xbrldi:typedMember> </xbrli:scenario> </xbrli:context> <xbrli:context id="IndividualShareholdersHoldingNominalShareCapitalInExcessOfRsTwoLakh\_Context20"> <xbrli:entity> <xbrli:identifier scheme="http://www.bseindia.com/bse-shp/ScripCode">511016</xbrli:identifier>

Create PDF in your applications with the Pdfcrowd [HTML to PDF API](https://pdfcrowd.com/doc/api/?ref=pdf) PDF API [PDFCROWD](https://pdfcrowd.com/?ref=pdf) CREATED AT A PDFCROWD

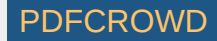

```
</xbrli:entity>
 <xbrli:period>
    <xbrli:instant>2020-03-31</xbrli:instant>
  </xbrli:period>
 <xbrli:scenario>
   <xbrldi:typedMember dimension="in-bse-
    shp:DetailsOfSharesHeldByIndividualShareholdersHoldingNominalShareCapitalInExcessOfRsTwoLakhAxis">
    <in-bse-shp:IndividualShareholdersHoldingNominalShareCapitalInExcessOfRsTwoLakhDomain>
       IndividualShareholdersHoldingNominalShareCapitalInExcessOfRsTwoLakh_Context20
      </in-bse-shp:IndividualShareholdersHoldingNominalShareCapitalInExcessOfRsTwoLakhDomain>
    </xbrldi:typedMember>
  </xbrli:scenario>
 </xbrli:context>
<xbrli:context id="D_IndividualShareholdersHoldingNominalShareCapitalInExcessOfRsTwoLakh_Context21">
 <xbrli:entity>
    <xbrli:identifier scheme="http://www.bseindia.com/bse-shp/ScripCode">511016</xbrli:identifier>
  </xbrli:entity>
 <xbrli:period>
    <xbrli:startDate>2020-01-01</xbrli:startDate>
    <xbrli:endDate>2020-03-31</xbrli:endDate>
  </xbrli:period>
 <xbrli:scenario>
   <xbrldi:typedMember dimension="in-bse-
    shp:DetailsOfSharesHeldByIndividualShareholdersHoldingNominalShareCapitalInExcessOfRsTwoLakhAxis">
    <in-bse-shp:IndividualShareholdersHoldingNominalShareCapitalInExcessOfRsTwoLakhDomain>
       IndividualShareholdersHoldingNominalShareCapitalInExcessOfRsTwoLakh_Context21
      </in-bse-shp:IndividualShareholdersHoldingNominalShareCapitalInExcessOfRsTwoLakhDomain>
    </xbrldi:typedMember>
  </xbrli:scenario>
 </xbrli:context>
<xbrli:context id="IndividualShareholdersHoldingNominalShareCapitalInExcessOfRsTwoLakh_Context21">
 <xbrli:entity>
    <xbrli:identifier scheme="http://www.bseindia.com/bse-shp/ScripCode">511016</xbrli:identifier>
  </xbrli:entity>
 <xbrli:period>
    <xbrli:instant>2020-03-31</xbrli:instant>
  </xbrli:period>
 <xbrli:scenario>
   <xbrldi:typedMember dimension="in-bse-
    shp:DetailsOfSharesHeldByIndividualShareholdersHoldingNominalShareCapitalInExcessOfRsTwoLakhAxis">
    <in-bse-shp:IndividualShareholdersHoldingNominalShareCapitalInExcessOfRsTwoLakhDomain>
       IndividualShareholdersHoldingNominalShareCapitalInExcessOfRsTwoLakh_Context21
      </in-bse-shp:IndividualShareholdersHoldingNominalShareCapitalInExcessOfRsTwoLakhDomain>
    </xbrldi:typedMember>
  </xbrli:scenario>
```
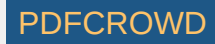

```
</xbrli:context>
<xbrli:context id="D_OtherNonInstitutions_Context15">
 <xbrli:entity>
    <xbrli:identifier scheme="http://www.bseindia.com/bse-shp/ScripCode">511016</xbrli:identifier>
  </xbrli:entity>
 <xbrli:period>
    <xbrli:startDate>2020-01-01</xbrli:startDate>
    <xbrli:endDate>2020-03-31</xbrli:endDate>
  </xbrli:period>
 <xbrli:scenario>
   <xbrldi:typedMember dimension="in-bse-shp:DetailsOfSharesHeldByOtherNonInstitutionsAxis">
      <in-bse-shp:OtherNonInstitutionsDomain>OtherNonInstitutions_Context15</in-bse-shp:OtherNonInstitutionsDomain>
    </xbrldi:typedMember>
  </xbrli:scenario>
 </xbrli:context>
<xbrli:context id="OtherNonInstitutions_Context15">
 <xbrli:entity>
    <xbrli:identifier scheme="http://www.bseindia.com/bse-shp/ScripCode">511016</xbrli:identifier>
  </xbrli:entity>
 <xbrli:period>
    <xbrli:instant>2020-03-31</xbrli:instant>
  </xbrli:period>
 <xbrli:scenario>
   <xbrldi:typedMember dimension="in-bse-shp:DetailsOfSharesHeldByOtherNonInstitutionsAxis">
      <in-bse-shp:OtherNonInstitutionsDomain>OtherNonInstitutions_Context15</in-bse-shp:OtherNonInstitutionsDomain>
    </xbrldi:typedMember>
  </xbrli:scenario>
 </xbrli:context>
<xbrli:context id="D_OtherNonInstitutions_Context16">
 <xbrli:entity>
    <xbrli:identifier scheme="http://www.bseindia.com/bse-shp/ScripCode">511016</xbrli:identifier>
  </xbrli:entity>
 <xbrli:period>
    <xbrli:startDate>2020-01-01</xbrli:startDate>
    <xbrli:endDate>2020-03-31</xbrli:endDate>
  </xbrli:period>
 <xbrli:scenario>
   <xbrldi:typedMember dimension="in-bse-shp:DetailsOfSharesHeldByOtherNonInstitutionsAxis">
      <in-bse-shp:OtherNonInstitutionsDomain>OtherNonInstitutions_Context16</in-bse-shp:OtherNonInstitutionsDomain>
    </xbrldi:typedMember>
  </xbrli:scenario>
 </xbrli:context>
<xbrli:context id="OtherNonInstitutions_Context16">
 <xbrli:entity>
    <xbrli:identifier scheme="http://www.bseindia.com/bse-shp/ScripCode">511016</xbrli:identifier>
```
Create PDF in your applications with the Pdfcrowd [HTML to PDF API](https://pdfcrowd.com/doc/api/?ref=pdf) [PDFCROWD](https://pdfcrowd.com/?ref=pdf) AND THE RESERVE AND THE PDFCROWD PO

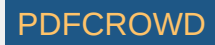

```
</xbrli:entity>
 <xbrli:period>
    <xbrli:instant>2020-03-31</xbrli:instant>
  </xbrli:period>
 <xbrli:scenario>
   <xbrldi:typedMember dimension="in-bse-shp:DetailsOfSharesHeldByOtherNonInstitutionsAxis">
      <in-bse-shp:OtherNonInstitutionsDomain>OtherNonInstitutions_Context16</in-bse-shp:OtherNonInstitutionsDomain>
    </xbrldi:typedMember>
  </xbrli:scenario>
 </xbrli:context>
<xbrli:context id="D_OtherNonInstitutions_Context17">
 <xbrli:entity>
    <xbrli:identifier scheme="http://www.bseindia.com/bse-shp/ScripCode">511016</xbrli:identifier>
  </xbrli:entity>
 <xbrli:period>
    <xbrli:startDate>2020-01-01</xbrli:startDate>
    <xbrli:endDate>2020-03-31</xbrli:endDate>
  </xbrli:period>
 \sqrt{x} \lt x \ln 1 \arrows \arctan 1<xbrldi:typedMember dimension="in-bse-shp:DetailsOfSharesHeldByOtherNonInstitutionsAxis">
      <in-bse-shp:OtherNonInstitutionsDomain>OtherNonInstitutions_Context17</in-bse-shp:OtherNonInstitutionsDomain>
    </xbrldi:typedMember>
  </xbrli:scenario>
 </xbrli:context>
<xbrli:context id="OtherNonInstitutions_Context17">
 <xbrli:entity>
    <xbrli:identifier scheme="http://www.bseindia.com/bse-shp/ScripCode">511016</xbrli:identifier>
  </xbrli:entity>
 <xbrli:period>
    <xbrli:instant>2020-03-31</xbrli:instant>
  </xbrli:period>
 <xbrli:scenario>
   <xbrldi:typedMember dimension="in-bse-shp:DetailsOfSharesHeldByOtherNonInstitutionsAxis">
      <in-bse-shp:OtherNonInstitutionsDomain>OtherNonInstitutions_Context17</in-bse-shp:OtherNonInstitutionsDomain>
    </xbrldi:typedMember>
  </xbrli:scenario>
 </xbrli:context>
<xbrli:context id="D_OtherNonInstitutions_Context18">
 <xbrli:entity>
    <xbrli:identifier scheme="http://www.bseindia.com/bse-shp/ScripCode">511016</xbrli:identifier>
  </xbrli:entity>
 <xbrli:period>
    <xbrli:startDate>2020-01-01</xbrli:startDate>
    <xbrli:endDate>2020-03-31</xbrli:endDate>
  </xbrli:period>
```
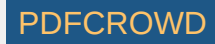

```
<xbrli:scenario>
   <xbrldi:typedMember dimension="in-bse-shp:DetailsOfSharesHeldByOtherNonInstitutionsAxis">
      <in-bse-shp:OtherNonInstitutionsDomain>OtherNonInstitutions_Context18</in-bse-shp:OtherNonInstitutionsDomain>
    </xbrldi:typedMember>
  </xbrli:scenario>
 </xbrli:context>
<xbrli:context id="OtherNonInstitutions_Context18">
 <xbrli:entity>
    <xbrli:identifier scheme="http://www.bseindia.com/bse-shp/ScripCode">511016</xbrli:identifier>
  </xbrli:entity>
 <xbrli:period>
    <xbrli:instant>2020-03-31</xbrli:instant>
  </xbrli:period>
 <xbrli:scenario>
   <xbrldi:typedMember dimension="in-bse-shp:DetailsOfSharesHeldByOtherNonInstitutionsAxis">
      <in-bse-shp:OtherNonInstitutionsDomain>OtherNonInstitutions_Context18</in-bse-shp:OtherNonInstitutionsDomain>
    </xbrldi:typedMember>
  </xbrli:scenario>
 </xbrli:context>
<xbrli:context id="D_OtherNonInstitutions_Context19">
 <xbrli:entity>
    <xbrli:identifier scheme="http://www.bseindia.com/bse-shp/ScripCode">511016</xbrli:identifier>
  </xbrli:entity>
 <xbrli:period>
    <xbrli:startDate>2020-01-01</xbrli:startDate>
    <xbrli:endDate>2020-03-31</xbrli:endDate>
  </xbrli:period>
 <xbrli:scenario>
   <xbrldi:typedMember dimension="in-bse-shp:DetailsOfSharesHeldByOtherNonInstitutionsAxis">
      <in-bse-shp:OtherNonInstitutionsDomain>OtherNonInstitutions_Context19</in-bse-shp:OtherNonInstitutionsDomain>
    </xbrldi:typedMember>
  </xbrli:scenario>
 </xbrli:context>
<xbrli:context id="OtherNonInstitutions_Context19">
 <xbrli:entity>
    <xbrli:identifier scheme="http://www.bseindia.com/bse-shp/ScripCode">511016</xbrli:identifier>
  </xbrli:entity>
 <xbrli:period>
    <xbrli:instant>2020-03-31</xbrli:instant>
  </xbrli:period>
 <xbrli:scenario>
   <xbrldi:typedMember dimension="in-bse-shp:DetailsOfSharesHeldByOtherNonInstitutionsAxis">
      <in-bse-shp:OtherNonInstitutionsDomain>OtherNonInstitutions_Context19</in-bse-shp:OtherNonInstitutionsDomain>
    </xbrldi:typedMember>
  </xbrli:scenario>
```
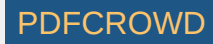

```
</xbrli:context>
<xbrli:context id="D_OtherNonInstitutions_Context20">
 <xbrli:entity>
    <xbrli:identifier scheme="http://www.bseindia.com/bse-shp/ScripCode">511016</xbrli:identifier>
  </xbrli:entity>
 <xbrli:period>
    <xbrli:startDate>2020-01-01</xbrli:startDate>
    <xbrli:endDate>2020-03-31</xbrli:endDate>
  </xbrli:period>
 <xbrli:scenario>
   <xbrldi:typedMember dimension="in-bse-shp:DetailsOfSharesHeldByOtherNonInstitutionsAxis">
      <in-bse-shp:OtherNonInstitutionsDomain>OtherNonInstitutions_Context20</in-bse-shp:OtherNonInstitutionsDomain>
    </xbrldi:typedMember>
  </xbrli:scenario>
 </xbrli:context>
<xbrli:context id="OtherNonInstitutions_Context20">
 <xbrli:entity>
    <xbrli:identifier scheme="http://www.bseindia.com/bse-shp/ScripCode">511016</xbrli:identifier>
  </xbrli:entity>
 <xbrli:period>
    <xbrli:instant>2020-03-31</xbrli:instant>
  </xbrli:period>
 <xbrli:scenario>
   <xbrldi:typedMember dimension="in-bse-shp:DetailsOfSharesHeldByOtherNonInstitutionsAxis">
      <in-bse-shp:OtherNonInstitutionsDomain>OtherNonInstitutions_Context20</in-bse-shp:OtherNonInstitutionsDomain>
    </xbrldi:typedMember>
  </xbrli:scenario>
 </xbrli:context>
<xbrli:unit id="pure">
  <xbrli:measure>xbrli:pure</xbrli:measure>
 </xbrli:unit>
<xbrli:unit id="shares">
  <xbrli:measure>xbrli:shares</xbrli:measure>
 </xbrli:unit>
 <in-bse-shp:ScripCode contextRef="MainD">511016</in-bse-shp:ScripCode>
 <in-bse-shp:ISIN contextRef="MainD">INE946K01023</in-bse-shp:ISIN>
 <in-bse-shp:NameOfTheCompany contextRef="MainD">PREMIER CAPITAL SERVICES LIMITED</in-bse-shp:NameOfTheCompany>
 <in-bse-shp:WhetherCompanyIsSME contextRef="MainI">false</in-bse-shp:WhetherCompanyIsSME>
 <in-bse-shp:ClassOfSecurity contextRef="MainD">Equity Shares</in-bse-shp:ClassOfSecurity>
 <in-bse-shp:TypeOfReport contextRef="MainD">Quarterly</in-bse-shp:TypeOfReport>
 <in-bse-shp:DateOfReport contextRef="MainI">2020-03-31</in-bse-shp:DateOfReport>
 <in-bse-shp:ShareholdingPatternFiledUnder contextRef="MainD">Regulation 31 (1) (b)</in-bse-shp:ShareholdingPatternFiledUnder>
 <in-bse-shp:WhetherTheListedEntityHasIssuedAnyPartlyPaidUpShares contextRef="MainI">false</in-bse-
 shp:WhetherTheListedEntityHasIssuedAnyPartlyPaidUpShares>
```
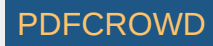

<in-bse-shp:WhetherTheListedEntityHasIssuedAnyPartlyPaidUpSharesForPromoterAndPromoterGroup contextRef="MainI">false</in-bseshp:WhetherTheListedEntityHasIssuedAnyPartlyPaidUpSharesForPromoterAndPromoterGroup>

<in-bse-shp:WhetherTheListedEntityHasIssuedAnyPartlyPaidUpSharesForPublicShareHolder contextRef="MainI">false</in-bseshp:WhetherTheListedEntityHasIssuedAnyPartlyPaidUpSharesForPublicShareHolder>

<in-bse-shp:WhetherTheListedEntityHasIssuedAnyPartlyPaidUpSharesForNonPromoterNonPublic contextRef="MainI">false</in-bseshp:WhetherTheListedEntityHasIssuedAnyPartlyPaidUpSharesForNonPromoterNonPublic>

<in-bse-shp:WhetherTheListedEntityHasIssuedAnyConvertibleSecurities contextRef="MainI">false</in-bse-

shp:WhetherTheListedEntityHasIssuedAnyConvertibleSecurities>

<in-bse-shp:WhetherTheListedEntityHasIssuedAnyConvertibleSecuritiesForPromoterAndPromoterGroup contextRef="MainI">false</in-bseshp:WhetherTheListedEntityHasIssuedAnyConvertibleSecuritiesForPromoterAndPromoterGroup>

<in-bse-shp:WhetherTheListedEntityHasIssuedAnyConvertibleSecuritiesForPublicShareHolder contextRef="MainI">false</in-bseshp:WhetherTheListedEntityHasIssuedAnyConvertibleSecuritiesForPublicShareHolder>

<in-bse-shp:WhetherTheListedEntityHasIssuedAnyConvertibleSecuritiesForNonPromoterNonPublic contextRef="MainI">false</in-bseshp:WhetherTheListedEntityHasIssuedAnyConvertibleSecuritiesForNonPromoterNonPublic>

<in-bse-shp:WhetherTheListedEntityHasIssuedAnyWarrants contextRef="MainI">false</in-bse-

shp:WhetherTheListedEntityHasIssuedAnyWarrants>

<in-bse-shp:WhetherTheListedEntityHasIssuedAnyWarrantsForPromoterAndPromoterGroup contextRef="MainI">false</in-bseshp:WhetherTheListedEntityHasIssuedAnyWarrantsForPromoterAndPromoterGroup>

<in-bse-shp:WhetherTheListedEntityHasIssuedAnyWarrantsForPublicShareHolder contextRef="MainI">false</in-bse-

shp:WhetherTheListedEntityHasIssuedAnyWarrantsForPublicShareHolder>

<in-bse-shp:WhetherTheListedEntityHasIssuedAnyWarrantsForNonPromoterNonPublic contextRef="MainI">false</in-bseshp:WhetherTheListedEntityHasIssuedAnyWarrantsForNonPromoterNonPublic>

<in-bse-shp:WhetherTheListedEntityHasAnySharesAgainstWhichDepositoryReceiptsAreIssued contextRef="MainI">false</in-bseshp:WhetherTheListedEntityHasAnySharesAgainstWhichDepositoryReceiptsAreIssued>

<in-bse-shp:WhetherTheListedEntityHasAnySharesAgainstWhichDepositoryReceiptsAreIssuedForPromoterAndPromoterGroup contextRef="MainI">false</in-bse-

shp:WhetherTheListedEntityHasAnySharesAgainstWhichDepositoryReceiptsAreIssuedForPromoterAndPromoterGroup> <in-bse-shp:WhetherTheListedEntityHasAnySharesAgainstWhichDepositoryReceiptsAreIssuedForPublicShareHolder contextRef="MainI">false</in-bse-

shp:WhetherTheListedEntityHasAnySharesAgainstWhichDepositoryReceiptsAreIssuedForPublicShareHolder> <in-bse-shp:WhetherTheListedEntityHasAnySharesAgainstWhichDepositoryReceiptsAreIssuedForNonPromoterNonPublic contextRef="MainI">false</in-bse-

shp:WhetherTheListedEntityHasAnySharesAgainstWhichDepositoryReceiptsAreIssuedForNonPromoterNonPublic> <in-bse-shp:WhetherTheListedEntityHasAnySharesInLockedIn contextRef="MainI">false</in-bse-

shp:WhetherTheListedEntityHasAnySharesInLockedIn>

<in-bse-shp:WhetherTheListedEntityHasAnySharesInLockedInForPromoterAndPromoterGroup contextRef="MainI">false</in-bseshp:WhetherTheListedEntityHasAnySharesInLockedInForPromoterAndPromoterGroup>

<in-bse-shp:WhetherTheListedEntityHasAnySharesInLockedInForPublicShareHolder contextRef="MainI">false</in-bseshp:WhetherTheListedEntityHasAnySharesInLockedInForPublicShareHolder>

<in-bse-shp:WhetherTheListedEntityHasAnySharesInLockedInForNonPromoterNonPublic contextRef="MainI">false</in-bseshp:WhetherTheListedEntityHasAnySharesInLockedInForNonPromoterNonPublic>

<in-bse-shp:WhetherAnySharesHeldByPromotersArePledgeOrOtherwiseEncumbered contextRef="MainI">false</in-bse-

shp:WhetherAnySharesHeldByPromotersArePledgeOrOtherwiseEncumbered>

<in-bse-shp:WhetherAnySharesHeldByPromotersArePledgeOrOtherwiseEncumberedForPromoterAndPromoterGroup

contextRef="MainI">false</in-bse-shp:WhetherAnySharesHeldByPromotersArePledgeOrOtherwiseEncumberedForPromoterAndPromoterGroup>

Create PDF in your applications with the Pdfcrowd [HTML to PDF API](https://pdfcrowd.com/doc/api/?ref=pdf) PUT API [PDFCROWD](https://pdfcrowd.com/?ref=pdf)

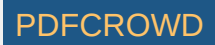

<in-bse-shp:WhetherCompanyHasEquitySharesWithDifferentialVotingRights contextRef="MainI">false</in-bse-

shp:WhetherCompanyHasEquitySharesWithDifferentialVotingRights>

<in-bse-shp:WhetherCompanyHasEquitySharesWithDifferentialVotingRightsForPromoterAndPromoterGroup contextRef="MainI">false</inbse-shp:WhetherCompanyHasEquitySharesWithDifferentialVotingRightsForPromoterAndPromoterGroup>

<in-bse-shp:WhetherCompanyHasEquitySharesWithDifferentialVotingRightsForPublicShareHolder contextRef="MainI">false</in-bseshp:WhetherCompanyHasEquitySharesWithDifferentialVotingRightsForPublicShareHolder>

<in-bse-shp:WhetherCompanyHasEquitySharesWithDifferentialVotingRightsForNonPromoterNonPublic contextRef="MainI">false</in-bseshp:WhetherCompanyHasEquitySharesWithDifferentialVotingRightsForNonPromoterNonPublic>

<in-bse-shp:WhetherTheListedEntityHasAnySignificantBeneficialOwner contextRef="MainI">false</in-bse-

shp:WhetherTheListedEntityHasAnySignificantBeneficialOwner>

<in-bse-shp:NumberOfShareholders contextRef="IndividualsOrHinduUndividedFamily\_ContextI" unitRef="pure" decimals="INF">3</in-bseshp:NumberOfShareholders>

<in-bse-shp:NumberOfFullyPaidUpEquityShares contextRef="IndividualsOrHinduUndividedFamily\_ContextI" unitRef="shares" decimals="INF">14824620</in-bse-shp:NumberOfFullyPaidUpEquityShares>

<in-bse-shp:NumberOfShares contextRef="IndividualsOrHinduUndividedFamily\_ContextI" unitRef="shares" decimals="INF">14824620</inbse-shp:NumberOfShares>

<in-bse-shp:ShareholdingAsAPercentageOfTotalNumberOfShares contextRef="IndividualsOrHinduUndividedFamily\_ContextI" unitRef="pure" decimals="INF">40</in-bse-shp:ShareholdingAsAPercentageOfTotalNumberOfShares>

<in-bse-shp:NumberOfVotingRightsHeldBySameClassOfSecurities contextRef="IndividualsOrHinduUndividedFamily\_ContextI"

unitRef="pure" decimals="INF">14824620</in-bse-shp:NumberOfVotingRightsHeldBySameClassOfSecurities>

<in-bse-shp:NumberOfVotingRights contextRef="IndividualsOrHinduUndividedFamily\_ContextI" unitRef="pure"

decimals="INF">14824620</in-bse-shp:NumberOfVotingRights>

<in-bse-shp:PercentageOfTotalVotingRights contextRef="IndividualsOrHinduUndividedFamily\_ContextI" unitRef="pure" decimals="INF">40</in-bse-shp:PercentageOfTotalVotingRights>

<in-bse-shp:ShareholdingAsAPercentageAssumingFullConversionOfConvertibleSecuritiesAndWarrants

contextRef="IndividualsOrHinduUndividedFamily\_ContextI" unitRef="pure" decimals="INF">40</in-bse-

shp:ShareholdingAsAPercentageAssumingFullConversionOfConvertibleSecuritiesAndWarrants>

<in-bse-shp:NumberOfEquitySharesHeldInDematerializedForm contextRef="IndividualsOrHinduUndividedFamily\_ContextI" unitRef="shares" decimals="INF">14824620</in-bse-shp:NumberOfEquitySharesHeldInDematerializedForm>

<in-bse-shp:NumberOfShareholders contextRef="Indian\_ContextI" unitRef="pure" decimals="INF">3</in-bse-shp:NumberOfShareholders> <in-bse-shp:NumberOfFullyPaidUpEquityShares contextRef="Indian\_ContextI" unitRef="shares" decimals="INF">14824620</in-bseshp:NumberOfFullyPaidUpEquityShares>

<in-bse-shp:NumberOfShares contextRef="Indian\_ContextI" unitRef="shares" decimals="INF">14824620</in-bse-shp:NumberOfShares> <in-bse-shp:ShareholdingAsAPercentageOfTotalNumberOfShares contextRef="Indian\_ContextI" unitRef="pure" decimals="INF">40</in-bseshp:ShareholdingAsAPercentageOfTotalNumberOfShares>

<in-bse-shp:NumberOfVotingRightsHeldBySameClassOfSecurities contextRef="Indian\_ContextI" unitRef="pure"

decimals="INF">14824620</in-bse-shp:NumberOfVotingRightsHeldBySameClassOfSecurities>

<in-bse-shp:NumberOfVotingRights contextRef="Indian\_ContextI" unitRef="pure" decimals="INF">14824620</in-bseshp:NumberOfVotingRights>

<in-bse-shp:PercentageOfTotalVotingRights contextRef="Indian\_ContextI" unitRef="pure" decimals="INF">40</in-bseshp:PercentageOfTotalVotingRights>

<in-bse-shp:ShareholdingAsAPercentageAssumingFullConversionOfConvertibleSecuritiesAndWarrants contextRef="Indian\_ContextI" unitRef="pure" decimals="INF">40</in-bse-shp:ShareholdingAsAPercentageAssumingFullConversionOfConvertibleSecuritiesAndWarrants> <in-bse-shp:NumberOfEquitySharesHeldInDematerializedForm contextRef="Indian\_ContextI" unitRef="shares" decimals="INF">14824620</in-bse-shp:NumberOfEquitySharesHeldInDematerializedForm>

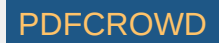

<in-bse-shp:NumberOfShareholders contextRef="ShareholdingOfPromoterAndPromoterGroup\_ContextI" unitRef="pure" decimals="INF">3</in-bse-shp:NumberOfShareholders> <in-bse-shp:NumberOfFullyPaidUpEquityShares contextRef="ShareholdingOfPromoterAndPromoterGroup\_ContextI" unitRef="shares" decimals="INF">14824620</in-bse-shp:NumberOfFullyPaidUpEquityShares> <in-bse-shp:NumberOfShares contextRef="ShareholdingOfPromoterAndPromoterGroup\_ContextI" unitRef="shares" decimals="INF">14824620</in-bse-shp:NumberOfShares> <in-bse-shp:ShareholdingAsAPercentageOfTotalNumberOfShares contextRef="ShareholdingOfPromoterAndPromoterGroup\_ContextI" unitRef="pure" decimals="INF">40</in-bse-shp:ShareholdingAsAPercentageOfTotalNumberOfShares> <in-bse-shp:NumberOfVotingRightsHeldBySameClassOfSecurities contextRef="ShareholdingOfPromoterAndPromoterGroup\_ContextI" unitRef="pure" decimals="INF">14824620</in-bse-shp:NumberOfVotingRightsHeldBySameClassOfSecurities> <in-bse-shp:NumberOfVotingRights contextRef="ShareholdingOfPromoterAndPromoterGroup\_ContextI" unitRef="pure" decimals="INF">14824620</in-bse-shp:NumberOfVotingRights> <in-bse-shp:PercentageOfTotalVotingRights contextRef="ShareholdingOfPromoterAndPromoterGroup\_ContextI" unitRef="pure" decimals="INF">40</in-bse-shp:PercentageOfTotalVotingRights> <in-bse-shp:ShareholdingAsAPercentageAssumingFullConversionOfConvertibleSecuritiesAndWarrants contextRef="ShareholdingOfPromoterAndPromoterGroup\_ContextI" unitRef="pure" decimals="INF">40</in-bseshp:ShareholdingAsAPercentageAssumingFullConversionOfConvertibleSecuritiesAndWarrants> <in-bse-shp:NumberOfEquitySharesHeldInDematerializedForm contextRef="ShareholdingOfPromoterAndPromoterGroup\_ContextI" unitRef="shares" decimals="INF">14824620</in-bse-shp:NumberOfEquitySharesHeldInDematerializedForm> <in-bse-shp:NumberOfShareholders contextRef="IndividualShareholdersHoldingNominalShareCapitalUpToRsTwoLakh\_ContextI" unitRef="pure" decimals="INF">168</in-bse-shp:NumberOfShareholders> <in-bse-shp:NumberOfFullyPaidUpEquityShares contextRef="IndividualShareholdersHoldingNominalShareCapitalUpToRsTwoLakh\_ContextI" unitRef="shares" decimals="INF">4152048</in-bse-shp:NumberOfFullyPaidUpEquityShares> <in-bse-shp:NumberOfShares contextRef="IndividualShareholdersHoldingNominalShareCapitalUpToRsTwoLakh\_ContextI" unitRef="shares" decimals="INF">4152048</in-bse-shp:NumberOfShares> <in-bse-shp:ShareholdingAsAPercentageOfTotalNumberOfShares contextRef="IndividualShareholdersHoldingNominalShareCapitalUpToRsTwoLakh\_ContextI" unitRef="pure" decimals="INF">11.2</in-bseshp:ShareholdingAsAPercentageOfTotalNumberOfShares> <in-bse-shp:NumberOfVotingRightsHeldBySameClassOfSecurities contextRef="IndividualShareholdersHoldingNominalShareCapitalUpToRsTwoLakh\_ContextI" unitRef="pure" decimals="INF">4152048</inbse-shp:NumberOfVotingRightsHeldBySameClassOfSecurities> <in-bse-shp:NumberOfVotingRights contextRef="IndividualShareholdersHoldingNominalShareCapitalUpToRsTwoLakh\_ContextI" unitRef="pure" decimals="INF">4152048</in-bse-shp:NumberOfVotingRights> <in-bse-shp:PercentageOfTotalVotingRights contextRef="IndividualShareholdersHoldingNominalShareCapitalUpToRsTwoLakh\_ContextI" unitRef="pure" decimals="INF">11.2</in-bse-shp:PercentageOfTotalVotingRights> <in-bse-shp:ShareholdingAsAPercentageAssumingFullConversionOfConvertibleSecuritiesAndWarrants contextRef="IndividualShareholdersHoldingNominalShareCapitalUpToRsTwoLakh\_ContextI" unitRef="pure" decimals="INF">11.2</in-bseshp:ShareholdingAsAPercentageAssumingFullConversionOfConvertibleSecuritiesAndWarrants> <in-bse-shp:NumberOfEquitySharesHeldInDematerializedForm contextRef="IndividualShareholdersHoldingNominalShareCapitalUpToRsTwoLakh\_ContextI" unitRef="shares" decimals="INF">4044246</inbse-shp:NumberOfEquitySharesHeldInDematerializedForm> <in-bse-shp:NumberOfShareholders contextRef="IndividualShareholdersHoldingNominalShareCapitalInExcessOfRsTwoLakh\_ContextI" unitRef="pure" decimals="INF">9</in-bse-shp:NumberOfShareholders> <in-bse-shp:NumberOfFullyPaidUpEquityShares contextRef="IndividualShareholdersHoldingNominalShareCapitalInExcessOfRsTwoLakh\_ContextI" unitRef="shares"

Create PDF in your applications with the Pdfcrowd [HTML to PDF API](https://pdfcrowd.com/doc/api/?ref=pdf) [PDFCROWD](https://pdfcrowd.com/?ref=pdf) Create PDF API PDFCROWD

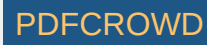

decimals="INF">8989130</in-bse-shp:NumberOfFullyPaidUpEquityShares> <in-bse-shp:NumberOfShares contextRef="IndividualShareholdersHoldingNominalShareCapitalInExcessOfRsTwoLakh\_ContextI" unitRef="shares" decimals="INF">8989130</in-bse-shp:NumberOfShares> <in-bse-shp:ShareholdingAsAPercentageOfTotalNumberOfShares contextRef="IndividualShareholdersHoldingNominalShareCapitalInExcessOfRsTwoLakh\_ContextI" unitRef="pure" decimals="INF">24.26</in-bse-shp:ShareholdingAsAPercentageOfTotalNumberOfShares> <in-bse-shp:NumberOfVotingRightsHeldBySameClassOfSecurities contextRef="IndividualShareholdersHoldingNominalShareCapitalInExcessOfRsTwoLakh\_ContextI" unitRef="pure" decimals="INF">8989130</in-bse-shp:NumberOfVotingRightsHeldBySameClassOfSecurities> <in-bse-shp:NumberOfVotingRights contextRef="IndividualShareholdersHoldingNominalShareCapitalInExcessOfRsTwoLakh\_ContextI" unitRef="pure" decimals="INF">8989130</in-bse-shp:NumberOfVotingRights> <in-bse-shp:PercentageOfTotalVotingRights contextRef="IndividualShareholdersHoldingNominalShareCapitalInExcessOfRsTwoLakh\_ContextI" unitRef="pure" decimals="INF">24.26</in-bse-shp:PercentageOfTotalVotingRights> <in-bse-shp:ShareholdingAsAPercentageAssumingFullConversionOfConvertibleSecuritiesAndWarrants contextRef="IndividualShareholdersHoldingNominalShareCapitalInExcessOfRsTwoLakh\_ContextI" unitRef="pure" decimals="INF">24.26</in-bse-shp:ShareholdingAsAPercentageAssumingFullConversionOfConvertibleSecuritiesAndWarrants> <in-bse-shp:NumberOfEquitySharesHeldInDematerializedForm contextRef="IndividualShareholdersHoldingNominalShareCapitalInExcessOfRsTwoLakh\_ContextI" unitRef="shares" decimals="INF">8989130</in-bse-shp:NumberOfEquitySharesHeldInDematerializedForm> <in-bse-shp:NumberOfShareholders contextRef="OtherNonInstitutions\_ContextI" unitRef="pure" decimals="INF">111</in-bseshp:NumberOfShareholders> <in-bse-shp:NumberOfFullyPaidUpEquityShares contextRef="OtherNonInstitutions\_ContextI" unitRef="shares" decimals="INF">9095122</in-bse-shp:NumberOfFullyPaidUpEquityShares> <in-bse-shp:NumberOfShares contextRef="OtherNonInstitutions\_ContextI" unitRef="shares" decimals="INF">9095122</in-bseshp:NumberOfShares> <in-bse-shp:ShareholdingAsAPercentageOfTotalNumberOfShares contextRef="OtherNonInstitutions\_ContextI" unitRef="pure" decimals="INF">24.54</in-bse-shp:ShareholdingAsAPercentageOfTotalNumberOfShares> <in-bse-shp:NumberOfVotingRightsHeldBySameClassOfSecurities contextRef="OtherNonInstitutions\_ContextI" unitRef="pure" decimals="INF">9095122</in-bse-shp:NumberOfVotingRightsHeldBySameClassOfSecurities> <in-bse-shp:NumberOfVotingRights contextRef="OtherNonInstitutions\_ContextI" unitRef="pure" decimals="INF">9095122</in-bseshp:NumberOfVotingRights> <in-bse-shp:PercentageOfTotalVotingRights contextRef="OtherNonInstitutions\_ContextI" unitRef="pure" decimals="INF">24.54</in-bseshp:PercentageOfTotalVotingRights> <in-bse-shp:ShareholdingAsAPercentageAssumingFullConversionOfConvertibleSecuritiesAndWarrants contextRef="OtherNonInstitutions\_ContextI" unitRef="pure" decimals="INF">24.54</in-bseshp:ShareholdingAsAPercentageAssumingFullConversionOfConvertibleSecuritiesAndWarrants> <in-bse-shp:NumberOfEquitySharesHeldInDematerializedForm contextRef="OtherNonInstitutions\_ContextI" unitRef="shares" decimals="INF">9090122</in-bse-shp:NumberOfEquitySharesHeldInDematerializedForm> <in-bse-shp:NumberOfShareholders contextRef="NonInstitutions\_ContextI" unitRef="pure" decimals="INF">288</in-bseshp:NumberOfShareholders> <in-bse-shp:NumberOfFullyPaidUpEquityShares contextRef="NonInstitutions\_ContextI" unitRef="shares" decimals="INF">22236300</inbse-shp:NumberOfFullyPaidUpEquityShares> <in-bse-shp:NumberOfShares contextRef="NonInstitutions\_ContextI" unitRef="shares" decimals="INF">22236300</in-bseshp:NumberOfShares>

<in-bse-shp:ShareholdingAsAPercentageOfTotalNumberOfShares contextRef="NonInstitutions\_ContextI" unitRef="pure" decimals="INF">60</in-bse-shp:ShareholdingAsAPercentageOfTotalNumberOfShares>

<in-bse-shp:NumberOfVotingRightsHeldBySameClassOfSecurities contextRef="NonInstitutions\_ContextI" unitRef="pure" decimals="INF">22236300</in-bse-shp:NumberOfVotingRightsHeldBySameClassOfSecurities>

<in-bse-shp:NumberOfVotingRights contextRef="NonInstitutions\_ContextI" unitRef="pure" decimals="INF">22236300</in-bseshp:NumberOfVotingRights>

<in-bse-shp:PercentageOfTotalVotingRights contextRef="NonInstitutions\_ContextI" unitRef="pure" decimals="INF">60</in-bseshp:PercentageOfTotalVotingRights>

<in-bse-shp:ShareholdingAsAPercentageAssumingFullConversionOfConvertibleSecuritiesAndWarrants

contextRef="NonInstitutions\_ContextI" unitRef="pure" decimals="INF">60</in-bse-

shp:ShareholdingAsAPercentageAssumingFullConversionOfConvertibleSecuritiesAndWarrants>

<in-bse-shp:NumberOfEquitySharesHeldInDematerializedForm contextRef="NonInstitutions\_ContextI" unitRef="shares" decimals="INF">22123498</in-bse-shp:NumberOfEquitySharesHeldInDematerializedForm>

<in-bse-shp:NumberOfShareholders contextRef="PublicShareholding\_ContextI" unitRef="pure" decimals="INF">288</in-bseshp:NumberOfShareholders>

<in-bse-shp:NumberOfFullyPaidUpEquityShares contextRef="PublicShareholding\_ContextI" unitRef="shares" decimals="INF">22236300</in-bse-shp:NumberOfFullyPaidUpEquityShares>

<in-bse-shp:NumberOfShares contextRef="PublicShareholding\_ContextI" unitRef="shares" decimals="INF">22236300</in-bseshp:NumberOfShares>

<in-bse-shp:ShareholdingAsAPercentageOfTotalNumberOfShares contextRef="PublicShareholding\_ContextI" unitRef="pure" decimals="INF">60</in-bse-shp:ShareholdingAsAPercentageOfTotalNumberOfShares>

<in-bse-shp:NumberOfVotingRightsHeldBySameClassOfSecurities contextRef="PublicShareholding\_ContextI" unitRef="pure" decimals="INF">22236300</in-bse-shp:NumberOfVotingRightsHeldBySameClassOfSecurities>

<in-bse-shp:NumberOfVotingRights contextRef="PublicShareholding\_ContextI" unitRef="pure" decimals="INF">22236300</in-bseshp:NumberOfVotingRights>

<in-bse-shp:PercentageOfTotalVotingRights contextRef="PublicShareholding\_ContextI" unitRef="pure" decimals="INF">60</in-bseshp:PercentageOfTotalVotingRights>

<in-bse-shp:ShareholdingAsAPercentageAssumingFullConversionOfConvertibleSecuritiesAndWarrants

contextRef="PublicShareholding ContextI" unitRef="pure" decimals="INF">60</in-bse-

shp:ShareholdingAsAPercentageAssumingFullConversionOfConvertibleSecuritiesAndWarrants>

<in-bse-shp:NumberOfEquitySharesHeldInDematerializedForm contextRef="PublicShareholding\_ContextI" unitRef="shares"

decimals="INF">22123498</in-bse-shp:NumberOfEquitySharesHeldInDematerializedForm>

<in-bse-shp:NumberOfShareholders contextRef="ShareholdingPattern\_ContextI" unitRef="pure" decimals="INF">291</in-bseshp:NumberOfShareholders>

<in-bse-shp:NumberOfFullyPaidUpEquityShares contextRef="ShareholdingPattern\_ContextI" unitRef="shares" decimals="INF">37060920</in-bse-shp:NumberOfFullyPaidUpEquityShares>

<in-bse-shp:NumberOfShares contextRef="ShareholdingPattern\_ContextI" unitRef="shares" decimals="INF">37060920</in-bseshp:NumberOfShares>

<in-bse-shp:ShareholdingAsAPercentageOfTotalNumberOfShares contextRef="ShareholdingPattern\_ContextI" unitRef="pure" decimals="INF">100</in-bse-shp:ShareholdingAsAPercentageOfTotalNumberOfShares>

<in-bse-shp:NumberOfVotingRightsHeldBySameClassOfSecurities contextRef="ShareholdingPattern\_ContextI" unitRef="pure" decimals="INF">37060920</in-bse-shp:NumberOfVotingRightsHeldBySameClassOfSecurities>

<in-bse-shp:NumberOfVotingRights contextRef="ShareholdingPattern\_ContextI" unitRef="pure" decimals="INF">37060920</in-bseshp:NumberOfVotingRights>

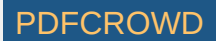

<in-bse-shp:PercentageOfTotalVotingRights contextRef="ShareholdingPattern\_ContextI" unitRef="pure" decimals="INF">100</in-bseshp:PercentageOfTotalVotingRights>

<in-bse-shp:ShareholdingAsAPercentageAssumingFullConversionOfConvertibleSecuritiesAndWarrants

contextRef="ShareholdingPattern\_ContextI" unitRef="pure" decimals="INF">100</in-bse-

shp:ShareholdingAsAPercentageAssumingFullConversionOfConvertibleSecuritiesAndWarrants>

<in-bse-shp:NumberOfEquitySharesHeldInDematerializedForm contextRef="ShareholdingPattern\_ContextI" unitRef="shares" decimals="INF">36948118</in-bse-shp:NumberOfEquitySharesHeldInDematerializedForm>

<in-bse-shp:NameOfTheShareholder contextRef="D\_IndividualsOrHUF\_Context15">MANOJ KASLIWAL</in-bse-shp:NameOfTheShareholder> <in-bse-shp:PermanentAccountNumberOfShareholder contextRef="D\_IndividualsOrHUF\_Context15">AGPPK8145F</in-bseshp:PermanentAccountNumberOfShareholder>

<in-bse-shp:NumberOfFullyPaidUpEquityShares contextRef="IndividualsOrHUF\_Context15" unitRef="shares" decimals="INF">6144890</inbse-shp:NumberOfFullyPaidUpEquityShares>

<in-bse-shp:NumberOfShares contextRef="IndividualsOrHUF\_Context15" unitRef="shares" decimals="INF">6144890</in-bseshp:NumberOfShares>

<in-bse-shp:ShareholdingAsAPercentageOfTotalNumberOfShares contextRef="IndividualsOrHUF\_Context15" unitRef="pure" decimals="INF">16.58</in-bse-shp:ShareholdingAsAPercentageOfTotalNumberOfShares>

<in-bse-shp:NumberOfVotingRightsHeldBySameClassOfSecurities contextRef="IndividualsOrHUF\_Context15" unitRef="pure" decimals="INF">6144890</in-bse-shp:NumberOfVotingRightsHeldBySameClassOfSecurities>

<in-bse-shp:NumberOfVotingRights contextRef="IndividualsOrHUF\_Context15" unitRef="pure" decimals="INF">6144890</in-bseshp:NumberOfVotingRights>

<in-bse-shp:PercentageOfTotalVotingRights contextRef="IndividualsOrHUF\_Context15" unitRef="pure" decimals="INF">16.58</in-bseshp:PercentageOfTotalVotingRights>

<in-bse-shp:ShareholdingAsAPercentageAssumingFullConversionOfConvertibleSecuritiesAndWarrants

contextRef="IndividualsOrHUF\_Context15" unitRef="pure" decimals="INF">16.58</in-bse-

shp:ShareholdingAsAPercentageAssumingFullConversionOfConvertibleSecuritiesAndWarrants>

<in-bse-shp:NumberOfEquitySharesHeldInDematerializedForm contextRef="IndividualsOrHUF\_Context15" unitRef="shares"

decimals="INF">6144890</in-bse-shp:NumberOfEquitySharesHeldInDematerializedForm>

<in-bse-shp:TypeOfPromoterShareholding contextRef="D\_IndividualsOrHUF\_Context15">Promoter</in-bse-shp:TypeOfPromoterShareholding> <in-bse-shp:NumberOfShareholders contextRef="IndividualsOrHUF\_Context15" unitRef="pure" decimals="INF">1</in-bseshp:NumberOfShareholders>

<in-bse-shp:NameOfTheShareholder contextRef="D\_IndividualsOrHUF\_Context16">SHARDA KASLIWAL</in-bse-shp:NameOfTheShareholder> <in-bse-shp:PermanentAccountNumberOfShareholder contextRef="D\_IndividualsOrHUF\_Context16">AGPPK8587R</in-bse-

shp:PermanentAccountNumberOfShareholder>

<in-bse-shp:NumberOfFullyPaidUpEquityShares contextRef="IndividualsOrHUF Context16" unitRef="shares" decimals="INF">6144880</inbse-shp:NumberOfFullyPaidUpEquityShares>

<in-bse-shp:NumberOfShares contextRef="IndividualsOrHUF\_Context16" unitRef="shares" decimals="INF">6144880</in-bseshp:NumberOfShares>

<in-bse-shp:ShareholdingAsAPercentageOfTotalNumberOfShares contextRef="IndividualsOrHUF\_Context16" unitRef="pure" decimals="INF">16.58</in-bse-shp:ShareholdingAsAPercentageOfTotalNumberOfShares>

<in-bse-shp:NumberOfVotingRightsHeldBySameClassOfSecurities contextRef="IndividualsOrHUF\_Context16" unitRef="pure" decimals="INF">6144880</in-bse-shp:NumberOfVotingRightsHeldBySameClassOfSecurities>

<in-bse-shp:NumberOfVotingRights contextRef="IndividualsOrHUF\_Context16" unitRef="pure" decimals="INF">6144880</in-bseshp:NumberOfVotingRights>

<in-bse-shp:PercentageOfTotalVotingRights contextRef="IndividualsOrHUF\_Context16" unitRef="pure" decimals="INF">16.58</in-bseshp:PercentageOfTotalVotingRights>

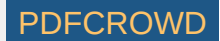

<in-bse-shp:ShareholdingAsAPercentageAssumingFullConversionOfConvertibleSecuritiesAndWarrants contextRef="IndividualsOrHUF\_Context16" unitRef="pure" decimals="INF">16.58</in-bseshp:ShareholdingAsAPercentageAssumingFullConversionOfConvertibleSecuritiesAndWarrants> <in-bse-shp:NumberOfEquitySharesHeldInDematerializedForm contextRef="IndividualsOrHUF\_Context16" unitRef="shares" decimals="INF">6144880</in-bse-shp:NumberOfEquitySharesHeldInDematerializedForm> <in-bse-shp:TypeOfPromoterShareholding contextRef="D\_IndividualsOrHUF\_Context16">Promoter</in-bse-shp:TypeOfPromoterShareholding> <in-bse-shp:NumberOfShareholders contextRef="IndividualsOrHUF\_Context16" unitRef="pure" decimals="INF">1</in-bseshp:NumberOfShareholders> <in-bse-shp:NameOfTheShareholder contextRef="D\_IndividualsOrHUF\_Context17">DALIP KUMAR</in-bse-shp:NameOfTheShareholder> <in-bse-shp:PermanentAccountNumberOfShareholder contextRef="D\_IndividualsOrHUF\_Context17">AQLPK4922C</in-bseshp:PermanentAccountNumberOfShareholder> <in-bse-shp:NumberOfFullyPaidUpEquityShares contextRef="IndividualsOrHUF\_Context17" unitRef="shares" decimals="INF">2534850</inbse-shp:NumberOfFullyPaidUpEquityShares> <in-bse-shp:NumberOfShares contextRef="IndividualsOrHUF\_Context17" unitRef="shares" decimals="INF">2534850</in-bseshp:NumberOfShares> <in-bse-shp:ShareholdingAsAPercentageOfTotalNumberOfShares contextRef="IndividualsOrHUF\_Context17" unitRef="pure" decimals="INF">6.84</in-bse-shp:ShareholdingAsAPercentageOfTotalNumberOfShares> <in-bse-shp:NumberOfVotingRightsHeldBySameClassOfSecurities contextRef="IndividualsOrHUF\_Context17" unitRef="pure" decimals="INF">2534850</in-bse-shp:NumberOfVotingRightsHeldBySameClassOfSecurities> <in-bse-shp:NumberOfVotingRights contextRef="IndividualsOrHUF\_Context17" unitRef="pure" decimals="INF">2534850</in-bseshp:NumberOfVotingRights> <in-bse-shp:PercentageOfTotalVotingRights contextRef="IndividualsOrHUF\_Context17" unitRef="pure" decimals="INF">6.84</in-bseshp:PercentageOfTotalVotingRights> <in-bse-shp:ShareholdingAsAPercentageAssumingFullConversionOfConvertibleSecuritiesAndWarrants contextRef="IndividualsOrHUF Context17" unitRef="pure" decimals="INF">6.84</in-bseshp:ShareholdingAsAPercentageAssumingFullConversionOfConvertibleSecuritiesAndWarrants> <in-bse-shp:NumberOfEquitySharesHeldInDematerializedForm contextRef="IndividualsOrHUF\_Context17" unitRef="shares" decimals="INF">2534850</in-bse-shp:NumberOfEquitySharesHeldInDematerializedForm> <in-bse-shp:TypeOfPromoterShareholding contextRef="D\_IndividualsOrHUF\_Context17">Promoter</in-bse-shp:TypeOfPromoterShareholding> <in-bse-shp:NumberOfShareholders contextRef="IndividualsOrHUF\_Context17" unitRef="pure" decimals="INF">1</in-bseshp:NumberOfShareholders> <in-bse-shp:NameOfTheShareholder contextRef="D\_IndividualShareholdersHoldingNominalShareCapitalInExcessOfRsTwoLakh\_Context15">SANJAY SINGAL</in-bseshp:NameOfTheShareholder> <in-bse-shp:PermanentAccountNumberOfShareholder contextRef="D\_IndividualShareholdersHoldingNominalShareCapitalInExcessOfRsTwoLakh\_Context15">ANRPS7985C</in-bseshp:PermanentAccountNumberOfShareholder> <in-bse-shp:NumberOfFullyPaidUpEquityShares contextRef="IndividualShareholdersHoldingNominalShareCapitalInExcessOfRsTwoLakh\_Context15" unitRef="shares" decimals="INF">1800000</in-bse-shp:NumberOfFullyPaidUpEquityShares> <in-bse-shp:NumberOfShares contextRef="IndividualShareholdersHoldingNominalShareCapitalInExcessOfRsTwoLakh\_Context15" unitRef="shares" decimals="INF">1800000</in-bse-shp:NumberOfShares> <in-bse-shp:ShareholdingAsAPercentageOfTotalNumberOfShares contextRef="IndividualShareholdersHoldingNominalShareCapitalInExcessOfRsTwoLakh\_Context15" unitRef="pure" decimals="INF">4.86</in-bse-shp:ShareholdingAsAPercentageOfTotalNumberOfShares> Create PDF in your applications with the Pdfcrowd [HTML to PDF API](https://pdfcrowd.com/doc/api/?ref=pdf) [PDFCROWD](https://pdfcrowd.com/?ref=pdf) CREATED AND RESERVE PUFCROWD

<in-bse-shp:NumberOfVotingRightsHeldBySameClassOfSecurities contextRef="IndividualShareholdersHoldingNominalShareCapitalInExcessOfRsTwoLakh\_Context15" unitRef="pure" decimals="INF">1800000</in-bse-shp:NumberOfVotingRightsHeldBySameClassOfSecurities> <in-bse-shp:NumberOfVotingRights contextRef="IndividualShareholdersHoldingNominalShareCapitalInExcessOfRsTwoLakh\_Context15" unitRef="pure" decimals="INF">1800000</in-bse-shp:NumberOfVotingRights> <in-bse-shp:PercentageOfTotalVotingRights contextRef="IndividualShareholdersHoldingNominalShareCapitalInExcessOfRsTwoLakh\_Context15" unitRef="pure" decimals="INF">4.86</in-bse-shp:PercentageOfTotalVotingRights> <in-bse-shp:ShareholdingAsAPercentageAssumingFullConversionOfConvertibleSecuritiesAndWarrants contextRef="IndividualShareholdersHoldingNominalShareCapitalInExcessOfRsTwoLakh\_Context15" unitRef="pure" decimals="INF">4.86</in-bse-shp:ShareholdingAsAPercentageAssumingFullConversionOfConvertibleSecuritiesAndWarrants> <in-bse-shp:NumberOfEquitySharesHeldInDematerializedForm contextRef="IndividualShareholdersHoldingNominalShareCapitalInExcessOfRsTwoLakh\_Context15" unitRef="shares" decimals="INF">1800000</in-bse-shp:NumberOfEquitySharesHeldInDematerializedForm> <in-bse-shp:NumberOfShareholders contextRef="IndividualShareholdersHoldingNominalShareCapitalInExcessOfRsTwoLakh\_Context15" unitRef="pure" decimals="INF">1</in-bse-shp:NumberOfShareholders> <in-bse-shp:NameOfTheShareholder contextRef="D\_IndividualShareholdersHoldingNominalShareCapitalInExcessOfRsTwoLakh\_Context16">AARTI SINGAL</in-bseshp:NameOfTheShareholder> <in-bse-shp:PermanentAccountNumberOfShareholder contextRef="D\_IndividualShareholdersHoldingNominalShareCapitalInExcessOfRsTwoLakh\_Context16">AEFPS6299L</in-bseshp:PermanentAccountNumberOfShareholder> <in-bse-shp:NumberOfFullyPaidUpEquityShares contextRef="IndividualShareholdersHoldingNominalShareCapitalInExcessOfRsTwoLakh\_Context16" unitRef="shares" decimals="INF">1800000</in-bse-shp:NumberOfFullyPaidUpEquityShares> <in-bse-shp:NumberOfShares contextRef="IndividualShareholdersHoldingNominalShareCapitalInExcessOfRsTwoLakh\_Context16" unitRef="shares" decimals="INF">1800000</in-bse-shp:NumberOfShares> <in-bse-shp:ShareholdingAsAPercentageOfTotalNumberOfShares contextRef="IndividualShareholdersHoldingNominalShareCapitalInExcessOfRsTwoLakh\_Context16" unitRef="pure" decimals="INF">4.86</in-bse-shp:ShareholdingAsAPercentageOfTotalNumberOfShares> <in-bse-shp:NumberOfVotingRightsHeldBySameClassOfSecurities contextRef="IndividualShareholdersHoldingNominalShareCapitalInExcessOfRsTwoLakh\_Context16" unitRef="pure" decimals="INF">1800000</in-bse-shp:NumberOfVotingRightsHeldBySameClassOfSecurities> <in-bse-shp:NumberOfVotingRights contextRef="IndividualShareholdersHoldingNominalShareCapitalInExcessOfRsTwoLakh\_Context16" unitRef="pure" decimals="INF">1800000</in-bse-shp:NumberOfVotingRights> <in-bse-shp:PercentageOfTotalVotingRights contextRef="IndividualShareholdersHoldingNominalShareCapitalInExcessOfRsTwoLakh\_Context16" unitRef="pure" decimals="INF">4.86</in-bse-shp:PercentageOfTotalVotingRights> <in-bse-shp:ShareholdingAsAPercentageAssumingFullConversionOfConvertibleSecuritiesAndWarrants contextRef="IndividualShareholdersHoldingNominalShareCapitalInExcessOfRsTwoLakh\_Context16" unitRef="pure" decimals="INF">4.86</in-bse-shp:ShareholdingAsAPercentageAssumingFullConversionOfConvertibleSecuritiesAndWarrants> <in-bse-shp:NumberOfEquitySharesHeldInDematerializedForm contextRef="IndividualShareholdersHoldingNominalShareCapitalInExcessOfRsTwoLakh\_Context16" unitRef="shares" decimals="INF">1800000</in-bse-shp:NumberOfEquitySharesHeldInDematerializedForm>

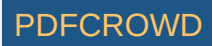

<in-bse-shp:NumberOfShareholders contextRef="IndividualShareholdersHoldingNominalShareCapitalInExcessOfRsTwoLakh\_Context16" unitRef="pure" decimals="INF">1</in-bse-shp:NumberOfShareholders> <in-bse-shp:NameOfTheShareholder contextRef="D\_IndividualShareholdersHoldingNominalShareCapitalInExcessOfRsTwoLakh\_Context17">ANIKET SINGAL</in-bseshp:NameOfTheShareholder> <in-bse-shp:PermanentAccountNumberOfShareholder contextRef="D\_IndividualShareholdersHoldingNominalShareCapitalInExcessOfRsTwoLakh\_Context17">CZCPS6126E</in-bseshp:PermanentAccountNumberOfShareholder> <in-bse-shp:NumberOfFullyPaidUpEquityShares contextRef="IndividualShareholdersHoldingNominalShareCapitalInExcessOfRsTwoLakh\_Context17" unitRef="shares" decimals="INF">1800000</in-bse-shp:NumberOfFullyPaidUpEquityShares> <in-bse-shp:NumberOfShares contextRef="IndividualShareholdersHoldingNominalShareCapitalInExcessOfRsTwoLakh\_Context17" unitRef="shares" decimals="INF">1800000</in-bse-shp:NumberOfShares> <in-bse-shp:ShareholdingAsAPercentageOfTotalNumberOfShares contextRef="IndividualShareholdersHoldingNominalShareCapitalInExcessOfRsTwoLakh\_Context17" unitRef="pure" decimals="INF">4.86</in-bse-shp:ShareholdingAsAPercentageOfTotalNumberOfShares> <in-bse-shp:NumberOfVotingRightsHeldBySameClassOfSecurities contextRef="IndividualShareholdersHoldingNominalShareCapitalInExcessOfRsTwoLakh\_Context17" unitRef="pure" decimals="INF">1800000</in-bse-shp:NumberOfVotingRightsHeldBySameClassOfSecurities> <in-bse-shp:NumberOfVotingRights contextRef="IndividualShareholdersHoldingNominalShareCapitalInExcessOfRsTwoLakh\_Context17" unitRef="pure" decimals="INF">1800000</in-bse-shp:NumberOfVotingRights> <in-bse-shp:PercentageOfTotalVotingRights contextRef="IndividualShareholdersHoldingNominalShareCapitalInExcessOfRsTwoLakh\_Context17" unitRef="pure" decimals="INF">4.86</in-bse-shp:PercentageOfTotalVotingRights> <in-bse-shp:ShareholdingAsAPercentageAssumingFullConversionOfConvertibleSecuritiesAndWarrants contextRef="IndividualShareholdersHoldingNominalShareCapitalInExcessOfRsTwoLakh\_Context17" unitRef="pure" decimals="INF">4.86</in-bse-shp:ShareholdingAsAPercentageAssumingFullConversionOfConvertibleSecuritiesAndWarrants> <in-bse-shp:NumberOfEquitySharesHeldInDematerializedForm contextRef="IndividualShareholdersHoldingNominalShareCapitalInExcessOfRsTwoLakh\_Context17" unitRef="shares" decimals="INF">1800000</in-bse-shp:NumberOfEquitySharesHeldInDematerializedForm> <in-bse-shp:NumberOfShareholders contextRef="IndividualShareholdersHoldingNominalShareCapitalInExcessOfRsTwoLakh\_Context17" unitRef="pure" decimals="INF">1</in-bse-shp:NumberOfShareholders> <in-bse-shp:NameOfTheShareholder contextRef="D\_IndividualShareholdersHoldingNominalShareCapitalInExcessOfRsTwoLakh\_Context18">USHA AJAY</in-bseshp:NameOfTheShareholder> <in-bse-shp:PermanentAccountNumberOfShareholder contextRef="D\_IndividualShareholdersHoldingNominalShareCapitalInExcessOfRsTwoLakh\_Context18">AAAPV3584A</in-bseshp:PermanentAccountNumberOfShareholder> <in-bse-shp:NumberOfFullyPaidUpEquityShares contextRef="IndividualShareholdersHoldingNominalShareCapitalInExcessOfRsTwoLakh\_Context18" unitRef="shares" decimals="INF">825600</in-bse-shp:NumberOfFullyPaidUpEquityShares> <in-bse-shp:NumberOfShares contextRef="IndividualShareholdersHoldingNominalShareCapitalInExcessOfRsTwoLakh\_Context18" unitRef="shares" decimals="INF">825600</in-bse-shp:NumberOfShares> <in-bse-shp:ShareholdingAsAPercentageOfTotalNumberOfShares contextRef="IndividualShareholdersHoldingNominalShareCapitalInExcessOfRsTwoLakh\_Context18" unitRef="pure"

Create PDF in your applications with the Pdfcrowd [HTML to PDF API](https://pdfcrowd.com/doc/api/?ref=pdf) [PDFCROWD](https://pdfcrowd.com/?ref=pdf) Create PDF API PDFCROWD

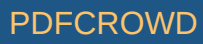

decimals="INF">2.23</in-bse-shp:ShareholdingAsAPercentageOfTotalNumberOfShares> <in-bse-shp:NumberOfVotingRightsHeldBySameClassOfSecurities contextRef="IndividualShareholdersHoldingNominalShareCapitalInExcessOfRsTwoLakh\_Context18" unitRef="pure" decimals="INF">825600</in-bse-shp:NumberOfVotingRightsHeldBySameClassOfSecurities> <in-bse-shp:NumberOfVotingRights contextRef="IndividualShareholdersHoldingNominalShareCapitalInExcessOfRsTwoLakh\_Context18" unitRef="pure" decimals="INF">825600</in-bse-shp:NumberOfVotingRights> <in-bse-shp:PercentageOfTotalVotingRights contextRef="IndividualShareholdersHoldingNominalShareCapitalInExcessOfRsTwoLakh\_Context18" unitRef="pure" decimals="INF">2.23</in-bse-shp:PercentageOfTotalVotingRights> <in-bse-shp:ShareholdingAsAPercentageAssumingFullConversionOfConvertibleSecuritiesAndWarrants contextRef="IndividualShareholdersHoldingNominalShareCapitalInExcessOfRsTwoLakh\_Context18" unitRef="pure" decimals="INF">2.23</in-bse-shp:ShareholdingAsAPercentageAssumingFullConversionOfConvertibleSecuritiesAndWarrants> <in-bse-shp:NumberOfEquitySharesHeldInDematerializedForm contextRef="IndividualShareholdersHoldingNominalShareCapitalInExcessOfRsTwoLakh\_Context18" unitRef="shares" decimals="INF">825600</in-bse-shp:NumberOfEquitySharesHeldInDematerializedForm> <in-bse-shp:NumberOfShareholders contextRef="IndividualShareholdersHoldingNominalShareCapitalInExcessOfRsTwoLakh\_Context18" unitRef="pure" decimals="INF">1</in-bse-shp:NumberOfShareholders> <in-bse-shp:NameOfTheShareholder contextRef="D\_IndividualShareholdersHoldingNominalShareCapitalInExcessOfRsTwoLakh\_Context19">KHYATI PIYUSH JAIN</in-bseshp:NameOfTheShareholder> <in-bse-shp:PermanentAccountNumberOfShareholder contextRef="D\_IndividualShareholdersHoldingNominalShareCapitalInExcessOfRsTwoLakh\_Context19">BCHPR1847Q</in-bseshp:PermanentAccountNumberOfShareholder> <in-bse-shp:NumberOfFullyPaidUpEquityShares contextRef="IndividualShareholdersHoldingNominalShareCapitalInExcessOfRsTwoLakh\_Context19" unitRef="shares" decimals="INF">800000</in-bse-shp:NumberOfFullyPaidUpEquityShares> <in-bse-shp:NumberOfShares contextRef="IndividualShareholdersHoldingNominalShareCapitalInExcessOfRsTwoLakh\_Context19" unitRef="shares" decimals="INF">800000</in-bse-shp:NumberOfShares> <in-bse-shp:ShareholdingAsAPercentageOfTotalNumberOfShares contextRef="IndividualShareholdersHoldingNominalShareCapitalInExcessOfRsTwoLakh\_Context19" unitRef="pure" decimals="INF">2.16</in-bse-shp:ShareholdingAsAPercentageOfTotalNumberOfShares> <in-bse-shp:NumberOfVotingRightsHeldBySameClassOfSecurities contextRef="IndividualShareholdersHoldingNominalShareCapitalInExcessOfRsTwoLakh\_Context19" unitRef="pure" decimals="INF">800000</in-bse-shp:NumberOfVotingRightsHeldBySameClassOfSecurities> <in-bse-shp:NumberOfVotingRights contextRef="IndividualShareholdersHoldingNominalShareCapitalInExcessOfRsTwoLakh\_Context19" unitRef="pure" decimals="INF">800000</in-bse-shp:NumberOfVotingRights> <in-bse-shp:PercentageOfTotalVotingRights contextRef="IndividualShareholdersHoldingNominalShareCapitalInExcessOfRsTwoLakh\_Context19" unitRef="pure" decimals="INF">2.16</in-bse-shp:PercentageOfTotalVotingRights> <in-bse-shp:ShareholdingAsAPercentageAssumingFullConversionOfConvertibleSecuritiesAndWarrants contextRef="IndividualShareholdersHoldingNominalShareCapitalInExcessOfRsTwoLakh\_Context19" unitRef="pure" decimals="INF">2.16</in-bse-shp:ShareholdingAsAPercentageAssumingFullConversionOfConvertibleSecuritiesAndWarrants> <in-bse-shp:NumberOfEquitySharesHeldInDematerializedForm contextRef="IndividualShareholdersHoldingNominalShareCapitalInExcessOfRsTwoLakh\_Context19" unitRef="shares" decimals="INF">800000</in-bse-shp:NumberOfEquitySharesHeldInDematerializedForm>

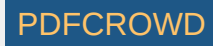

<in-bse-shp:NumberOfShareholders contextRef="IndividualShareholdersHoldingNominalShareCapitalInExcessOfRsTwoLakh\_Context19" unitRef="pure" decimals="INF">1</in-bse-shp:NumberOfShareholders> <in-bse-shp:NameOfTheShareholder contextRef="D\_IndividualShareholdersHoldingNominalShareCapitalInExcessOfRsTwoLakh\_Context20">MANSI BHUPESH JAIN</in-bseshp:NameOfTheShareholder> <in-bse-shp:PermanentAccountNumberOfShareholder contextRef="D\_IndividualShareholdersHoldingNominalShareCapitalInExcessOfRsTwoLakh\_Context20">AMBPJ4418N</in-bseshp:PermanentAccountNumberOfShareholder> <in-bse-shp:NumberOfFullyPaidUpEquityShares contextRef="IndividualShareholdersHoldingNominalShareCapitalInExcessOfRsTwoLakh\_Context20" unitRef="shares" decimals="INF">800000</in-bse-shp:NumberOfFullyPaidUpEquityShares> <in-bse-shp:NumberOfShares contextRef="IndividualShareholdersHoldingNominalShareCapitalInExcessOfRsTwoLakh\_Context20" unitRef="shares" decimals="INF">800000</in-bse-shp:NumberOfShares> <in-bse-shp:ShareholdingAsAPercentageOfTotalNumberOfShares contextRef="IndividualShareholdersHoldingNominalShareCapitalInExcessOfRsTwoLakh\_Context20" unitRef="pure" decimals="INF">2.16</in-bse-shp:ShareholdingAsAPercentageOfTotalNumberOfShares> <in-bse-shp:NumberOfVotingRightsHeldBySameClassOfSecurities contextRef="IndividualShareholdersHoldingNominalShareCapitalInExcessOfRsTwoLakh\_Context20" unitRef="pure" decimals="INF">800000</in-bse-shp:NumberOfVotingRightsHeldBySameClassOfSecurities> <in-bse-shp:NumberOfVotingRights contextRef="IndividualShareholdersHoldingNominalShareCapitalInExcessOfRsTwoLakh\_Context20" unitRef="pure" decimals="INF">800000</in-bse-shp:NumberOfVotingRights> <in-bse-shp:PercentageOfTotalVotingRights contextRef="IndividualShareholdersHoldingNominalShareCapitalInExcessOfRsTwoLakh\_Context20" unitRef="pure" decimals="INF">2.16</in-bse-shp:PercentageOfTotalVotingRights> <in-bse-shp:ShareholdingAsAPercentageAssumingFullConversionOfConvertibleSecuritiesAndWarrants contextRef="IndividualShareholdersHoldingNominalShareCapitalInExcessOfRsTwoLakh\_Context20" unitRef="pure" decimals="INF">2.16</in-bse-shp:ShareholdingAsAPercentageAssumingFullConversionOfConvertibleSecuritiesAndWarrants> <in-bse-shp:NumberOfEquitySharesHeldInDematerializedForm contextRef="IndividualShareholdersHoldingNominalShareCapitalInExcessOfRsTwoLakh\_Context20" unitRef="shares" decimals="INF">800000</in-bse-shp:NumberOfEquitySharesHeldInDematerializedForm> <in-bse-shp:NumberOfShareholders contextRef="IndividualShareholdersHoldingNominalShareCapitalInExcessOfRsTwoLakh\_Context20" unitRef="pure" decimals="INF">1</in-bse-shp:NumberOfShareholders> <in-bse-shp:NameOfTheShareholder contextRef="D\_IndividualShareholdersHoldingNominalShareCapitalInExcessOfRsTwoLakh\_Context21">AJAY KALYANJI</in-bseshp:NameOfTheShareholder> <in-bse-shp:PermanentAccountNumberOfShareholder contextRef="D\_IndividualShareholdersHoldingNominalShareCapitalInExcessOfRsTwoLakh\_Context21">AAFPK7417C</in-bseshp:PermanentAccountNumberOfShareholder> <in-bse-shp:NumberOfFullyPaidUpEquityShares contextRef="IndividualShareholdersHoldingNominalShareCapitalInExcessOfRsTwoLakh\_Context21" unitRef="shares" decimals="INF">585000</in-bse-shp:NumberOfFullyPaidUpEquityShares> <in-bse-shp:NumberOfShares contextRef="IndividualShareholdersHoldingNominalShareCapitalInExcessOfRsTwoLakh\_Context21" unitRef="shares" decimals="INF">585000</in-bse-shp:NumberOfShares> <in-bse-shp:ShareholdingAsAPercentageOfTotalNumberOfShares contextRef="IndividualShareholdersHoldingNominalShareCapitalInExcessOfRsTwoLakh\_Context21" unitRef="pure"

Create PDF in your applications with the Pdfcrowd [HTML to PDF API](https://pdfcrowd.com/doc/api/?ref=pdf) [PDFCROWD](https://pdfcrowd.com/?ref=pdf) Create PDF API PDFCROWD

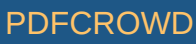

decimals="INF">1.58</in-bse-shp:ShareholdingAsAPercentageOfTotalNumberOfShares> <in-bse-shp:NumberOfVotingRightsHeldBySameClassOfSecurities contextRef="IndividualShareholdersHoldingNominalShareCapitalInExcessOfRsTwoLakh\_Context21" unitRef="pure" decimals="INF">585000</in-bse-shp:NumberOfVotingRightsHeldBySameClassOfSecurities> <in-bse-shp:NumberOfVotingRights contextRef="IndividualShareholdersHoldingNominalShareCapitalInExcessOfRsTwoLakh\_Context21" unitRef="pure" decimals="INF">585000</in-bse-shp:NumberOfVotingRights> <in-bse-shp:PercentageOfTotalVotingRights contextRef="IndividualShareholdersHoldingNominalShareCapitalInExcessOfRsTwoLakh\_Context21" unitRef="pure" decimals="INF">1.58</in-bse-shp:PercentageOfTotalVotingRights> <in-bse-shp:ShareholdingAsAPercentageAssumingFullConversionOfConvertibleSecuritiesAndWarrants contextRef="IndividualShareholdersHoldingNominalShareCapitalInExcessOfRsTwoLakh\_Context21" unitRef="pure" decimals="INF">1.58</in-bse-shp:ShareholdingAsAPercentageAssumingFullConversionOfConvertibleSecuritiesAndWarrants> <in-bse-shp:NumberOfEquitySharesHeldInDematerializedForm contextRef="IndividualShareholdersHoldingNominalShareCapitalInExcessOfRsTwoLakh\_Context21" unitRef="shares" decimals="INF">585000</in-bse-shp:NumberOfEquitySharesHeldInDematerializedForm> <in-bse-shp:NumberOfShareholders contextRef="IndividualShareholdersHoldingNominalShareCapitalInExcessOfRsTwoLakh\_Context21" unitRef="pure" decimals="INF">1</in-bse-shp:NumberOfShareholders> <in-bse-shp:CategoryOfOtherNonInstitutions contextRef="D\_OtherNonInstitutions\_Context15">Bodies Corporate</in-bseshp:CategoryOfOtherNonInstitutions> <in-bse-shp:WhetherACategoryOrMoreThan1PercentageOfShareHolding contextRef="D\_OtherNonInstitutions\_Context15">Category</in-bseshp:WhetherACategoryOrMoreThan1PercentageOfShareHolding> <in-bse-shp:NumberOfShareholders contextRef="OtherNonInstitutions\_Context15" unitRef="pure" decimals="INF">109</in-bseshp:NumberOfShareholders> <in-bse-shp:NumberOfFullyPaidUpEquityShares contextRef="OtherNonInstitutions\_Context15" unitRef="shares" decimals="INF">7295112</in-bse-shp:NumberOfFullyPaidUpEquityShares> <in-bse-shp:NumberOfShares contextRef="OtherNonInstitutions\_Context15" unitRef="shares" decimals="INF">7295112</in-bseshp:NumberOfShares> <in-bse-shp:ShareholdingAsAPercentageOfTotalNumberOfShares contextRef="OtherNonInstitutions\_Context15" unitRef="pure" decimals="INF">19.68</in-bse-shp:ShareholdingAsAPercentageOfTotalNumberOfShares> <in-bse-shp:NumberOfVotingRightsHeldBySameClassOfSecurities contextRef="OtherNonInstitutions\_Context15" unitRef="pure" decimals="INF">7295112</in-bse-shp:NumberOfVotingRightsHeldBySameClassOfSecurities> <in-bse-shp:NumberOfVotingRights contextRef="OtherNonInstitutions\_Context15" unitRef="pure" decimals="INF">7295112</in-bseshp:NumberOfVotingRights> <in-bse-shp:PercentageOfTotalVotingRights contextRef="OtherNonInstitutions\_Context15" unitRef="pure" decimals="INF">19.68</inbse-shp:PercentageOfTotalVotingRights> <in-bse-shp:ShareholdingAsAPercentageAssumingFullConversionOfConvertibleSecuritiesAndWarrants contextRef="OtherNonInstitutions\_Context15" unitRef="pure" decimals="INF">19.68</in-bseshp:ShareholdingAsAPercentageAssumingFullConversionOfConvertibleSecuritiesAndWarrants> <in-bse-shp:NumberOfEquitySharesHeldInDematerializedForm contextRef="OtherNonInstitutions\_Context15" unitRef="shares" decimals="INF">7290112</in-bse-shp:NumberOfEquitySharesHeldInDematerializedForm> <in-bse-shp:CategoryOfOtherNonInstitutions contextRef="D\_OtherNonInstitutions\_Context16">Bodies Corporate</in-bseshp:CategoryOfOtherNonInstitutions> <in-bse-shp:WhetherACategoryOrMoreThan1PercentageOfShareHolding contextRef="D\_OtherNonInstitutions\_Context16">More than 1 percentage of shareholding</in-bse-shp:WhetherACategoryOrMoreThan1PercentageOfShareHolding>

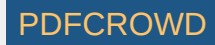

<in-bse-shp:NameOfTheShareholder contextRef="D\_OtherNonInstitutions\_Context16">PROGRESS INFRAESTATE PRIVATE LIMITED</in-bseshp:NameOfTheShareholder>

<in-bse-shp:PermanentAccountNumberOfShareholder contextRef="D\_OtherNonInstitutions\_Context16">AAFCP7362J</in-bseshp:PermanentAccountNumberOfShareholder>

<in-bse-shp:NumberOfShareholders contextRef="OtherNonInstitutions\_Context16" unitRef="pure" decimals="INF">1</in-bseshp:NumberOfShareholders>

<in-bse-shp:NumberOfFullyPaidUpEquityShares contextRef="OtherNonInstitutions\_Context16" unitRef="shares" decimals="INF">458598</in-bse-shp:NumberOfFullyPaidUpEquityShares>

<in-bse-shp:NumberOfShares contextRef="OtherNonInstitutions\_Context16" unitRef="shares" decimals="INF">458598</in-bseshp:NumberOfShares>

<in-bse-shp:ShareholdingAsAPercentageOfTotalNumberOfShares contextRef="OtherNonInstitutions\_Context16" unitRef="pure" decimals="INF">1.24</in-bse-shp:ShareholdingAsAPercentageOfTotalNumberOfShares>

<in-bse-shp:NumberOfVotingRightsHeldBySameClassOfSecurities contextRef="OtherNonInstitutions\_Context16" unitRef="pure" decimals="INF">458598</in-bse-shp:NumberOfVotingRightsHeldBySameClassOfSecurities>

<in-bse-shp:NumberOfVotingRights contextRef="OtherNonInstitutions\_Context16" unitRef="pure" decimals="INF">458598</in-bseshp:NumberOfVotingRights>

<in-bse-shp:PercentageOfTotalVotingRights contextRef="OtherNonInstitutions\_Context16" unitRef="pure" decimals="INF">1.24</in-bseshp:PercentageOfTotalVotingRights>

<in-bse-shp:ShareholdingAsAPercentageAssumingFullConversionOfConvertibleSecuritiesAndWarrants

contextRef="OtherNonInstitutions\_Context16" unitRef="pure" decimals="INF">1.24</in-bse-

shp:ShareholdingAsAPercentageAssumingFullConversionOfConvertibleSecuritiesAndWarrants>

<in-bse-shp:NumberOfEquitySharesHeldInDematerializedForm contextRef="OtherNonInstitutions\_Context16" unitRef="shares" decimals="INF">458598</in-bse-shp:NumberOfEquitySharesHeldInDematerializedForm>

<in-bse-shp:CategoryOfOtherNonInstitutions contextRef="D\_OtherNonInstitutions\_Context17">Bodies Corporate</in-bseshp:CategoryOfOtherNonInstitutions>

<in-bse-shp:WhetherACategoryOrMoreThan1PercentageOfShareHolding contextRef="D\_OtherNonInstitutions\_Context17">More than 1 percentage of shareholding</in-bse-shp:WhetherACategoryOrMoreThan1PercentageOfShareHolding>

<in-bse-shp:NameOfTheShareholder contextRef="D\_OtherNonInstitutions\_Context17">LAGAN DEALTRADE PRIVATE LIMITED</in-bseshp:NameOfTheShareholder>

<in-bse-shp:PermanentAccountNumberOfShareholder contextRef="D\_OtherNonInstitutions\_Context17">AABCL9804H</in-bseshp:PermanentAccountNumberOfShareholder>

<in-bse-shp:NumberOfShareholders contextRef="OtherNonInstitutions\_Context17" unitRef="pure" decimals="INF">1</in-bseshp:NumberOfShareholders>

<in-bse-shp:NumberOfFullyPaidUpEquityShares contextRef="OtherNonInstitutions\_Context17" unitRef="shares" decimals="INF">444754</in-bse-shp:NumberOfFullyPaidUpEquityShares>

<in-bse-shp:NumberOfShares contextRef="OtherNonInstitutions\_Context17" unitRef="shares" decimals="INF">444754</in-bseshp:NumberOfShares>

<in-bse-shp:ShareholdingAsAPercentageOfTotalNumberOfShares contextRef="OtherNonInstitutions\_Context17" unitRef="pure" decimals="INF">1.2</in-bse-shp:ShareholdingAsAPercentageOfTotalNumberOfShares>

<in-bse-shp:NumberOfVotingRightsHeldBySameClassOfSecurities contextRef="OtherNonInstitutions\_Context17" unitRef="pure" decimals="INF">444754</in-bse-shp:NumberOfVotingRightsHeldBySameClassOfSecurities>

<in-bse-shp:NumberOfVotingRights contextRef="OtherNonInstitutions\_Context17" unitRef="pure" decimals="INF">444754</in-bseshp:NumberOfVotingRights>

<in-bse-shp:PercentageOfTotalVotingRights contextRef="OtherNonInstitutions\_Context17" unitRef="pure" decimals="INF">1.2</in-bseshp:PercentageOfTotalVotingRights>

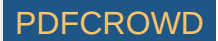

<in-bse-shp:ShareholdingAsAPercentageAssumingFullConversionOfConvertibleSecuritiesAndWarrants contextRef="OtherNonInstitutions\_Context17" unitRef="pure" decimals="INF">1.2</in-bseshp:ShareholdingAsAPercentageAssumingFullConversionOfConvertibleSecuritiesAndWarrants> <in-bse-shp:NumberOfEquitySharesHeldInDematerializedForm contextRef="OtherNonInstitutions\_Context17" unitRef="shares" decimals="INF">444754</in-bse-shp:NumberOfEquitySharesHeldInDematerializedForm> <in-bse-shp:CategoryOfOtherNonInstitutions contextRef="D\_OtherNonInstitutions\_Context18">Non-Resident Indian (NRI)</in-bseshp:CategoryOfOtherNonInstitutions> <in-bse-shp:WhetherACategoryOrMoreThan1PercentageOfShareHolding contextRef="D\_OtherNonInstitutions\_Context18">Category</in-bseshp:WhetherACategoryOrMoreThan1PercentageOfShareHolding> <in-bse-shp:NumberOfShareholders contextRef="OtherNonInstitutions\_Context18" unitRef="pure" decimals="INF">1</in-bseshp:NumberOfShareholders> <in-bse-shp:NumberOfFullyPaidUpEquityShares contextRef="OtherNonInstitutions\_Context18" unitRef="shares" decimals="INF">10</inbse-shp:NumberOfFullyPaidUpEquityShares> <in-bse-shp:NumberOfShares contextRef="OtherNonInstitutions\_Context18" unitRef="shares" decimals="INF">10</in-bseshp:NumberOfShares> <in-bse-shp:ShareholdingAsAPercentageOfTotalNumberOfShares contextRef="OtherNonInstitutions\_Context18" unitRef="pure" decimals="INF">0</in-bse-shp:ShareholdingAsAPercentageOfTotalNumberOfShares> <in-bse-shp:NumberOfVotingRightsHeldBySameClassOfSecurities contextRef="OtherNonInstitutions\_Context18" unitRef="pure" decimals="INF">10</in-bse-shp:NumberOfVotingRightsHeldBySameClassOfSecurities> <in-bse-shp:NumberOfVotingRights contextRef="OtherNonInstitutions\_Context18" unitRef="pure" decimals="INF">10</in-bseshp:NumberOfVotingRights> <in-bse-shp:PercentageOfTotalVotingRights contextRef="OtherNonInstitutions\_Context18" unitRef="pure" decimals="INF">0</in-bseshp:PercentageOfTotalVotingRights> <in-bse-shp:ShareholdingAsAPercentageAssumingFullConversionOfConvertibleSecuritiesAndWarrants contextRef="OtherNonInstitutions\_Context18" unitRef="pure" decimals="INF">0</in-bseshp:ShareholdingAsAPercentageAssumingFullConversionOfConvertibleSecuritiesAndWarrants> <in-bse-shp:NumberOfEquitySharesHeldInDematerializedForm contextRef="OtherNonInstitutions\_Context18" unitRef="shares" decimals="INF">10</in-bse-shp:NumberOfEquitySharesHeldInDematerializedForm> <in-bse-shp:CategoryOfOtherNonInstitutions contextRef="D\_OtherNonInstitutions\_Context19">HUF</in-bseshp:CategoryOfOtherNonInstitutions> <in-bse-shp:WhetherACategoryOrMoreThan1PercentageOfShareHolding contextRef="D\_OtherNonInstitutions\_Context19">Category</in-bseshp:WhetherACategoryOrMoreThan1PercentageOfShareHolding> <in-bse-shp:NumberOfShareholders contextRef="OtherNonInstitutions\_Context19" unitRef="pure" decimals="INF">1</in-bseshp:NumberOfShareholders> <in-bse-shp:NumberOfFullyPaidUpEquityShares contextRef="OtherNonInstitutions\_Context19" unitRef="shares" decimals="INF">1800000</in-bse-shp:NumberOfFullyPaidUpEquityShares> <in-bse-shp:NumberOfShares contextRef="OtherNonInstitutions\_Context19" unitRef="shares" decimals="INF">1800000</in-bseshp:NumberOfShares> <in-bse-shp:ShareholdingAsAPercentageOfTotalNumberOfShares contextRef="OtherNonInstitutions\_Context19" unitRef="pure" decimals="INF">4.86</in-bse-shp:ShareholdingAsAPercentageOfTotalNumberOfShares> <in-bse-shp:NumberOfVotingRightsHeldBySameClassOfSecurities contextRef="OtherNonInstitutions\_Context19" unitRef="pure" decimals="INF">1800000</in-bse-shp:NumberOfVotingRightsHeldBySameClassOfSecurities> <in-bse-shp:NumberOfVotingRights contextRef="OtherNonInstitutions\_Context19" unitRef="pure" decimals="INF">1800000</in-bseshp:NumberOfVotingRights>

<in-bse-shp:PercentageOfTotalVotingRights contextRef="OtherNonInstitutions\_Context19" unitRef="pure" decimals="INF">4.86</in-bseshp:PercentageOfTotalVotingRights>

<in-bse-shp:ShareholdingAsAPercentageAssumingFullConversionOfConvertibleSecuritiesAndWarrants

contextRef="0therNonInstitutions Context19" unitRef="pure" decimals="INF">4.86</in-bse-

shp:ShareholdingAsAPercentageAssumingFullConversionOfConvertibleSecuritiesAndWarrants>

<in-bse-shp:NumberOfEquitySharesHeldInDematerializedForm contextRef="OtherNonInstitutions\_Context19" unitRef="shares" decimals="INF">1800000</in-bse-shp:NumberOfEquitySharesHeldInDematerializedForm>

<in-bse-shp:CategoryOfOtherNonInstitutions contextRef="D\_OtherNonInstitutions\_Context20">HUF</in-bse-

shp:CategoryOfOtherNonInstitutions>

<in-bse-shp:WhetherACategoryOrMoreThan1PercentageOfShareHolding contextRef="D\_OtherNonInstitutions\_Context20">More than 1 percentage of shareholding</in-bse-shp:WhetherACategoryOrMoreThan1PercentageOfShareHolding>

<in-bse-shp:NameOfTheShareholder contextRef="D\_OtherNonInstitutions\_Context20">SANJAY SINGAL HUF(HUF)</in-bseshp:NameOfTheShareholder>

<in-bse-shp:PermanentAccountNumberOfShareholder contextRef="D\_OtherNonInstitutions\_Context20">AAMHS8301N</in-bseshp:PermanentAccountNumberOfShareholder>

<in-bse-shp:NumberOfShareholders contextRef="OtherNonInstitutions\_Context20" unitRef="pure" decimals="INF">1</in-bseshp:NumberOfShareholders>

<in-bse-shp:NumberOfFullyPaidUpEquityShares contextRef="OtherNonInstitutions\_Context20" unitRef="shares"

decimals="INF">1800000</in-bse-shp:NumberOfFullyPaidUpEquityShares>

<in-bse-shp:NumberOfShares contextRef="OtherNonInstitutions\_Context20" unitRef="shares" decimals="INF">1800000</in-bseshp:NumberOfShares>

<in-bse-shp:ShareholdingAsAPercentageOfTotalNumberOfShares contextRef="OtherNonInstitutions\_Context20" unitRef="pure" decimals="INF">4.86</in-bse-shp:ShareholdingAsAPercentageOfTotalNumberOfShares>

<in-bse-shp:NumberOfVotingRightsHeldBySameClassOfSecurities contextRef="OtherNonInstitutions\_Context20" unitRef="pure" decimals="INF">1800000</in-bse-shp:NumberOfVotingRightsHeldBySameClassOfSecurities>

<in-bse-shp:NumberOfVotingRights contextRef="OtherNonInstitutions\_Context20" unitRef="pure" decimals="INF">1800000</in-bseshp:NumberOfVotingRights>

<in-bse-shp:PercentageOfTotalVotingRights contextRef="OtherNonInstitutions\_Context20" unitRef="pure" decimals="INF">4.86</in-bseshp:PercentageOfTotalVotingRights>

<in-bse-shp:ShareholdingAsAPercentageAssumingFullConversionOfConvertibleSecuritiesAndWarrants

contextRef="OtherNonInstitutions\_Context20" unitRef="pure" decimals="INF">4.86</in-bse-

shp:ShareholdingAsAPercentageAssumingFullConversionOfConvertibleSecuritiesAndWarrants>

<in-bse-shp:NumberOfEquitySharesHeldInDematerializedForm contextRef="OtherNonInstitutions\_Context20" unitRef="shares"

decimals="INF">1800000</in-bse-shp:NumberOfEquitySharesHeldInDematerializedForm>

</xbrli:xbrl>

.pdfcrowd-hide { visibility: hidden !important; } .pdfcrowd-remove { display:none !important; }

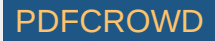